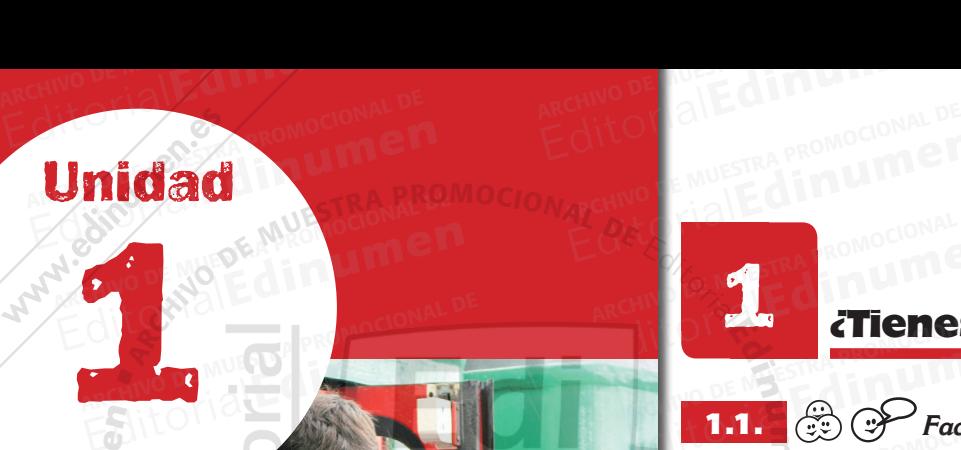

ARCHIVO DE MUESTRA PROMOCIONAL DE EditorialEd**inumen**

ARCHIVO DE MU EditorialEd**inumen**

**ARCHIVO DE MUESTRA PROMOCIONAL DE MUESTRA PROMOCIONAL DE MUESTRA PROMOCIONAL DE MUESTRA PROMOCIONAL DE MUESTRA** EditorialEd**inumen**

ARCHIVO DE MUESTRA PROMONAL DE

**ARCHIVO DE MUE** 

 $7<sub>V</sub>$ 

 $\mathbb{Z}^n$ 

E<sup>l</sup> d **ni u**

**en**

ARCHIV

ARCHIVO DE MUESTRA PROVINCIA

ARCHIVO DE MUESTRA PROMOCIONAL

BARCHIVO DE MUESTRA

NOI CALLA

**TARCHIVE** 

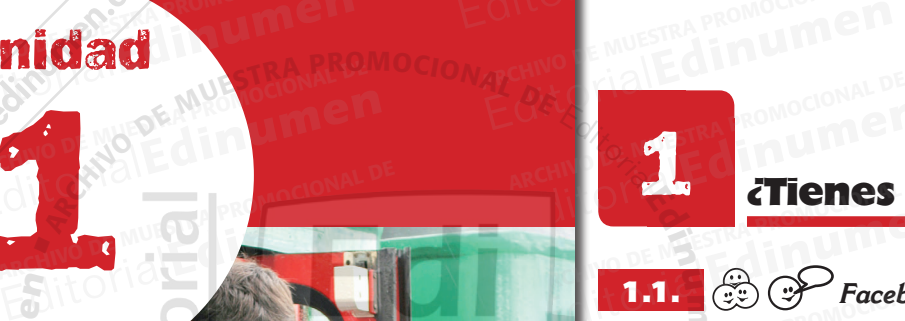

**n •**

Editorial Editorial

ARCH VI O

**ELSEM** 

**Editor** alEdinum

### **Editorial Editor Contract States facebook?** ATTOMIAL DE MUESTRA PROMOCIONAL DE **Editor**ialEdinumen

**Preguntas y coméntalas de la para tifacebook**? *Facebook* **es una herramienta social**  1.1. **que pone en contacto a personas con sus amigos y otras personas que trabajan, estudian y<br>
viven en su entorno. Responde a las siguientes<br>
preguntas y coméntalas con tus compañeros.** que pone en contacto a personas con sus annegos y otras personas que trabajan, estudian y<br>
viven en su entorno. Responde a las siguientes<br>
preguntas y coméntalas con tus compañeros. **viven en su entorno. Responde a las siguientes preguntas y coméntalas con tus compañeros.** Editorial Expeditorial Contraction Contraction Contraction Contraction Contraction Contraction Contraction Contraction Contraction Contraction Contraction Contraction Contraction Contraction Contraction Contraction Contrac Editorial Editorial Property of the Museum of the Museum of the Museum of the Museum of the Museum of the Museum of the Museum of the Museum of the Museum of the Museum of the Museum of the Museum of the Museum of the Muse Editorial Editorial<br>Editorial Editorial Editorial Editorial Editorial Editorial Editorial Editorial Editorial Editorial Editorial<br>Editorial Editorial Editorial Editorial Editorial Editorial Editorial Editorial Editorial Ed Editorial<br>Editorial preguntas y coménta<br>Editorial de la del de la de la de la de la de la de la de la de la de la de la de la de la de la de la de la de la de la de la de la de la de la de la de la de la de la de la de la Expression of the second term of the second second terms of the second of the second of the second of the second of the second of the second of the second of the second of the second of the second of the second of the seco Compañeros. **EDITORIALE DE MUESTRA PROMOCIÓN m e**

ARCHIVO DE MUESTRA PROMOCIONAL Edinum Repression

ARCHIVESTRA PROMO Edin<sup>o</sup>

ARCHIVO DE MUESTRA PROVINCIA EditorialEd**inumen**

**Parchimon** EditorialEd**inumen**

**ERCHIVO** EditorialEd**inumen**

**PRODUCTION** 

ARCHIVO DE MUESTRA PROMOCIONAL DE MUESTRA PROPERA PROPERA PROPERA PROPERA PROPERA PROPERA PROPERA PROPERA PROPERA PROPERA PROPERA PROPERA PROPERA PROPERA PROPERA PROPERA PROPERA PROPERA PROPERA PROPERA PROPERA PROPERA PROP Editoria

ARCOTION Editori

ARCHIVO D **DILO**<br>ARCHINO D<br>EditC

- 
- <sup>B</sup> *¿Qué servicios ofrece* facebook*?* Editorial Editorial<br>
Editorial and *iQué servicios ofrece* family de la *iQué servicios ofrece* family de la *iPara qué usas* facebook? Editorial di Laccoccion<br>
une *i* Qué servicios ofrece factoriale di <sub>la</sub> Tienes facebook?
	- <sup>C</sup> *¿Tienes* facebook*?*
	- <sup>D</sup> *¿Para qué usas* facebook*?* Editorial Editorial De *l* Tienes facebook?<br> **Editorial de la Para qué usas facebook?**<br> **Editorial de Muestra Proposa Proposa Proposa Proposa Proposa Proposa Proposa Proposa Proposa Proposa Proposa Proposa Proposa Proposa** Editorial Editor<br>
	2 *iPara qué usas* facebook?

EditorialEd**inumen**

EditorialEd**inumen**

EditorialEd**inumen**

#### ¡Ojalá te vaya bonito!  $\frac{1}{2}$ EditorialEd**inumen** ARCHIVO DE MUESTRA PROMOCIONAL DE EditorialEd**inumen ARCHIVO DE MUESTRA PRO** EditorialEd**inumen** ARCHIVO DE MUESTRA PRO EditorialEd**inumen** ARCHIVO DE MUESTRA PROMOCIONAL DE **Odióte** EditorialEd**inumen** ARCHIVO DE MUESTRA PROMOCIONAL DE **Bonito!** Editorial<br>
Editorial<br>
Editorial<br>
Editoriale de Muestra proporta en la proporta per de Muestra proporta per de Muestra Proporta Proporta Proporta<br>
Editoriale de Muestra per de Muestra per de Muestra per de Muestra per de Mu

### Contenidos funcionales **ARCHIVO DE MUESTRA PRODUCTI**<br>ARCHIVO DE MUESTRA PRODUCTIVA<br>ARCHIVO DE MUESTRA PRODUCTIVA DE MUESTRA PRODUCTIVA DE MUESTRA PRODUCTIVA DE MUESTRA PRODUCTIVA DE MUESTRA PR **Expresar de**<br>
Expresar de

- Expresar deseos Expresar de Muestra Promocional de Muestra espacional de Muestra Promocional de Muestra espacional de Muestra P<br>Al Barl quitar la parte de Muestra de Muestra de Muestra de Muestra de Muestra de Muestra de Muestra de Muestr
	- • Reaccionar mostrando agradecimiento ARCHIVO DE MUESTRA PROM
	- • Dar/quitar la razón a alguien
- Hacer sugerencias Editorial Editor<br> **Editor**<br> **Editor**<br> **Editor**<br> **Editor**<br> **Editor**<br> **Editor**<br> **Editor**  $\frac{PAT}{q}$  - Hacer sugerend<br>  $\cdot$  Expresar enfad
	- • Expresar enfado, extrañeza, alegría, tristeza Alegría, tristeza<br>ARCHIVO DE MUESTRA PROMOCIONAL<br>ARCHIVO DE MUESTRA PROMOCIONAL DE

## Contenidos gramaticales **Expresar enfado**<br> **Expresar enfado**<br> **Contenidos grandes**<br> **Presente de subispi Contenidos gram<br>DE MUESTRA Presente de subjui<br>DE MUESTRA Pretérito perfecto**

- • Presente de subjuntivo (revisión)
- • Pretérito perfecto de subjuntivo (revisión)
- • *Esperar, desear, querer que* + subjuntivo, *ojalá, que* + subjuntivo Editorial<br>Editorial<br>Esperar, desear, que a de transferêncial<br>
Esperar, desear, que a de transferêncial<br>
Esperar, desear, que a de transferêncial<br>
Esperar, desear, que a de transferêncial  $\cdot$  Esperar, desear, quere<br>  $que + \text{subjuntivo}$ <br>  $\cdot$  Qué raro, me extraña )<br>(revisión)<br>juntivo, o*jalá*, Editorial<br>
Editorial<br>
University<br>
University<br>
University<br>
University<br>
Contract Promocional Proposal<br>
Contract Promocional Proposal<br>
Contract Promocional Proposal<br>
Contract Promocional Proposal<br>
Contract Promocional Proposa
	- • *Qué raro, me extraña, me alegra, me molesta que* + subjuntivo editorial<br>
	editorial<br>
	editorial<br>
	editorial<br>
	editorial<br>
	editorial<br>
	editorial<br>
	editorial<br>
	editorial<br>
	editorial<br>
	editorial<br>
	editorial<br>
	editorial<br>
	editorial<br>
	editorial<br>
	editorial<br>
	editorial<br>
	editorial<br>
	editorial<br>
	editorial<br>
	ed ARCHIVO, OJANA, EN

#### Contenidos léxicos

- e de la esta entre el español de España<br>
Algunas diferencias entre el español de España<br>
DESPAÑA y el español de América **Contenidos léxicos**<br>
Algunas diferencias entre<br>
y el español de América<br>
Lávise relacionada anal de España<br>ARCHIVO DE MUESTRA PROMOCIONAL
	- • Léxico relacionado con los mensajes a través de Internet Archivo de América<br>
	de América<br>
	de América<br>
	de América<br>
	de América<br>
	de América<br>
	de América<br>
	de América<br>
	de América<br>
	de América<br>
	de América<br>
	de América<br>
	de América<br>
	de América<br>
	de América<br>
	de América<br>
	de América<br>
	de América Editorial Contenidos culturales RACHIVO DE MUESTRA PROMOCIONAL DE España<br>
	entre de Muestra Promocional<br>avés de<br>
	<sub>RC</sub>CHIVO DE MUESTRA PROMOCIONAL DE MUESTRA PROMOCIONAL DE MUESTRA PROMOCIONAL DE MUESTRA PROMOCIONAL<br>Exión de Muestra Promocional De Muestra Promocional de Muestra Promocional Editorial Editorial Editorial Editorial Proposition Company of the Company of the Company of the Company of the Company of the Company of the Company of the Company of the Company of the Company of the Company of the Compa

## Contenidos culturales **Contenidos culturales<br>Contenidos culturales**<br>A Dios le pido, Juanes

- • *Facebook*, un nuevo medio de comunicación **Contenidos culturales**<br>
Facebook, un nuevo medio de<br> **Edition Dios** le pido, Juanes ACHINO BURBITAN PROMOCIONAL DE
	- • *A Dios le pido*, Juanes A *Dios le pido*, Juanes<br>
	ARCHIVO DE MUESTRA PRODUCTIVA<br>
	ARCHIVO DE MUESTRA PRODUCTIVA

Editorial Republican

ARCHIVO DE MUESTRA PROMOCIONALE

**Ahora, haz un listado de las ventajas y** *de*<br><u>**y** desventajas que crees que tiene *facebook*.</u> 1.1.1. ARCHIVO DE MUESTRA PROM **POMTOL**<br>1.1.1. © 6<sup>7</sup> Ahora, haz un listado de las<br>es<br>gradecimiento Editorial Editorial PROPRA PROPRA PROPRA PROPRA PROPRA PROPRA PROPRA PROPRA PROPRA PROPRA PROPRA PROPRA PROPRA PROPRA PROPRA PROPRA PROPRA PROPRA PROPRA PROPRA PROPRA PROPRA PROPRA PROPRA PROPRA PROPRA PROPRA PROPRA PROPRA **Editor School School School School School School School School School School School School School School**<br>Editor<br>Editor EditorialEd**inumen**

Editorial Charles Company<br>Province Charles Charles Charles<br>Editorial Charles Charles Charles Charles

EditorialEd**inumen**

EditorialEd**inumen**

Ventajas Edition<br>
Editorial<br>
EditorialEdukio De Muestra proportation<br>
School<br>
Contract De Muestra proportation<br>
Contract De Muestra proportation<br>
Contract De Muestra proportation<br>
Contract De Muestra proportation<br>
Contract De Muest EditorialEd**inumen**

Desventajas evisión)<br>tivo, *ojalá*,<br>umelesta<br>EditorialEditorialEditorialEditorialEditorialEditorialEditorialEditorialEditorialEditorialEditorialEditorialEditorialEditorialEditorialEditorialEditorialEditorialEditorialEditorialEditorial olesta<br>e España<br>u través de EditorialEd**inumen**

**ARCHITECT DE MUESTRA PROMOCIONAL** 

ARCHIVO DE MUESTRA PROMOCIONAL DE

8 [focho] CLUB PRISMA • NIVEL B1 Editorial Editorial Editorial Editorial EditorialEd**inumen** EDITORIALE DE MUNICIPALE DE MUNICIPALE DE MUNICIPALE DE MUNICIPALE DE MUNICIPALE DE MUNICIPALE DE MUNICIPALE DE<br>EDITORIALE DE MUNICIPALE DE MUNICIPALE DE MUNICIPALE DE MUNICIPALE DE MUNICIPALE DE MUNICIPALE DE MUNICIPALE D EQUE PRISMA . NIVEL B1 www.wallecholinumen.es www.wacdinumen.es www.edinument.es

ARCHIVO DE MUESTRA PROMOCONAL DE Editorial Providence

EditorialEditorialEditorial<br>EditorialEditorialEditorialEditorial<br>EditorialEditorialEditorialEditorial

EditorialEd**inumen**

# AITOMAL DE CARD PROMOCIONAL DE

1.2.

 $\sum_{i=1}^n$ d **ni u**

**en•**

A PROMOCIONAL DE **EDITORIAL** 

TRA PROMOCIONAL

ARCHIVO DE MALES PORTA Require Detail Proposition Proposition Proposition Proposition Proposition Proposition Proposition Proposition P

**EM**<br> **PROMOCIONAL PROMOCIONAL DE MUESTRA PROMOCIONAL DE LA BROMOCIONAL DE LA BROMOCIONAL DE LA BROMOCIONAL DE LA BROMOCIONAL DE LA BROMOCIONAL DE LA BROMOCIONAL DE LA BROMOCIONAL DE LA BROMOCIONAL DE LA BROMOCIONAL DE LA según tu opinión. Después lee el texto y comprueba tus respuestas.** Editorial Editorial DE ditorial DE MUESTRA PROMOCIONAL DE CONSUMERED PROMOCIONAL<br>ARCHIVOTRA PROMOCIONAL DE CONSUMERED PROMOCIONAL<br>**1.2. CO 60 Vas a leer un texto sobre facebook. pero pri** ARCHIVO DE MUESTRA PROMOCIONAL DE MUESTRA PROMOCIONAL DE MUESTRA PROMOCIONAL DE MUESTRA PROMOCIONAL DE MUESTRA PROMOCIONAL DE MUESTRA PROMOCIONAL DE MUESTRA PROMOCIONAL DE MUESTRA PROMOCIONAL DE MUESTRA PROMOCIONAL DE MUES Editorial DE MUESTRA PROMOCIONAL DE MUESTRA PROMOCIONAL DE<br>ARCHIVO DE NO **1.2. COMPARE DE Vas a leer un texto sobre facebook, pero prim<br>Antes de learn de legin tu opinión. Después lee el texto y comprueba** to sobre *facebook*, pero primero<br>ués lee el texto y comprueba tu Editorial<br>Editorial Editorial<br>Estas. **e verdadero o falso,<br>cas.**<br>Después<br>Proposa de local de local de local de local de local de local de local de local de local de local de local de loc

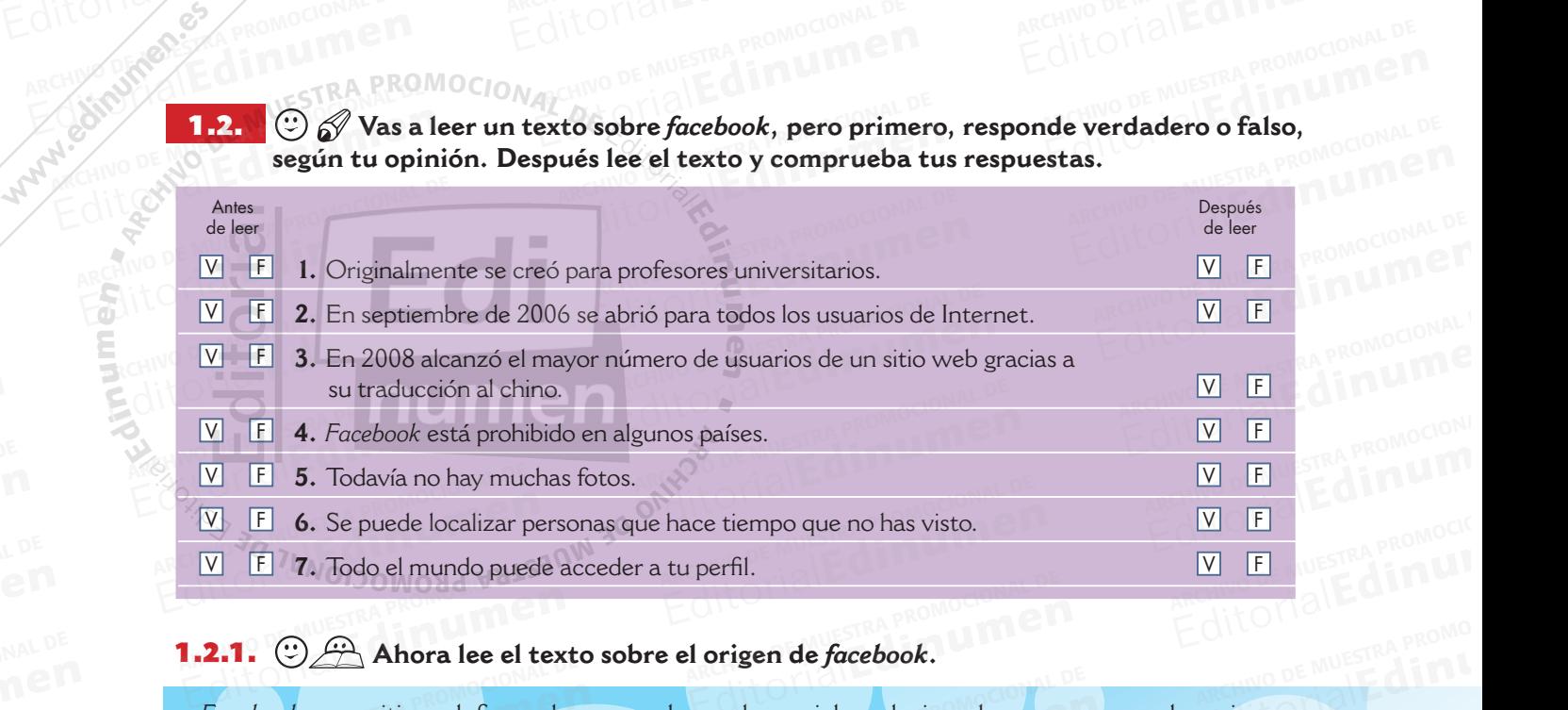

# Editori**a de** *facebook***.**<br>En redes sociales relacionadas con un

*Facebook* es un sitio web formado por muchas redes sociales relacionadas con una escuela, universidad, trabajo, región geográfica, etc. Su creador, Mark Zuckerberg, lo ideó originalmente para los estudiantes de la Universidad de Harvard; al poco tiempo se permitió que los estudiantes agregaran a otros estudiantes de otras escuelas. En septiembre de 2006 se abrió a todos los usuarios de Internet y en noviembre de 2008 llegó a tener la mayor cantidad de usuarios registrados en comparación con otros sitios web. Uno de los motivos de este aumento fue que, a principios de año, *facebook* lanzó su versión en español, francés y alemán. Está prohibido en Irán, Birmania y Bután. paración con otros sitios web. Uno de los motivos de este aumento fue que, a principios de año,<br>*facebook* lanzó su versión en español, francés y alemán. Está prohibido en Irán, Birmania y Bután.<br>La gente utiliza *facebook* tos (según *facebook* hay más de cinco mil millones), enlaces, vídeos, etc. También se puede localizar personas con las que se había perdido el contacto. En cuanto a la privacidad, el usuario tiene el control sobre cómo quiere compartir su información y sobre quién puede verla. La gente solo paración con otros sitios web. Uno de los motivos de este aumento fue que, a principios de *i*facebook lanzó su versión en español, francés y alemán. Está prohibido en Irán, Birmania y Bu<br>La gente utiliza *facebook* para m Andra lee el text<br>Facebook es un sitio web formado<br>sidad, trabajo, región geográfica, e **2.1.**  $\odot$   $\bigoplus$  Ahora lee el texto sobre el origen de *facebook*.<br>Facebook es un sitio web formado por muchas redes sociales relacionadas considad, trabajo, región geográfica, etc. Su creador, Mark Zuckerberg, lo ideó ado, trabajo, region geogranda, etc.<br>tudiantes de la Universidad de Ha<br>n a otros estudiantes de otras escu<br>ternet y en noviembre de 2008 lleg Editorial<br>Editorial de seu sitio web formado por muchas redes sociales relacionadas con un<br>ad, trabajo, región geográfica, etc. Su creador, Mark Zuckerberg, lo ideó origi<br>audiantes de la Universidad de Harvard; al poco tie redes sociales <mark>relacionadas con una</mark><br>or, Mark Zuckerberg, lo ideó origin<br>oco tiempo se permitió que los est<br>septiembre de 2006 se abrió a todo diantes de la Universidad de Harvard; al poco tiempo se permitió que los estus otros estudiantes de otras escuelas. En septiembre de 2006 se abrió a todos met y en noviembre de 2008 llegó a tener la mayor cantidad de usuar Martiale de 2006 se abrió a todos la mayor cantidad de usuarios registros de este aumento fue que, a primer<br>Lemán. Está prohibido en Irán. Birn EDITORIALE AND ROMO gún *facebook* hay más de cinco mil<br>sonas con las que se había perdid<br>rol sobre cómo quiere compartir s mán. Está prohibido en Irán, Birman<br>on sus amigos o compañeros comp<br>, enlaces, vídeos, etc. También se p<br>cto. En cuanto a la privacidad. el u NO DE MUESTRA PROM The Transform of the Transform of the Transform of the Transform of the Transform of the Transform of the Transform of the Transform of the Transform of the Transform of the Transform of the Transform of the Transform of t  $\frac{P}{P}$  los perfiles de amigos confirmades<br> $\theta$   $\rightarrow$  En este foro sobre facebo n *facebook* hay más de cinco mil millones), enlaces, vídeos, etc. También se punas con las que se había perdido el contacto. En cuanto a la privacidad, el us sobre cómo quiere compartir su información y sobre quién puede Editorial de privacidad, el usu<br>En y sobre quién puede verla. La gensajes se reciben y escriben en el i Se to MUESTRA PROMOCIONAL PROMOCIONAL PROMOCIONAL PROMOCIONAL PROMOCIONAL PROMOCIONAL PROMOCIONAL PROMOCIONAL PROMOCIONAL PROMOCIONAL PROMOCIONAL PROMOCIONAL PROMOCIONAL PROMOCIONAL PROMOCIONAL PROMOCIONAL PROMOCIONAL PROM m<br>**no.**<br>an. CorialEdi ARCHIVO DE MUESTRA EditorialEd

**En este foro sobre** *facebook* **algunos usuarios se quejan y plantean problemas. Lee y completa el cuadro con las expresiones para dar, quitar o negar la razón,**  1.3. So perfiles de amigos confirmados y los mensajes se reciben y escriben en el m<br>  $\frac{1}{\sqrt{2}}$  **En este foro sobre** *facebook* algunos usuarios se quejan y plantea<br>
Lee y completa el cuadro con las expresiones para dar, quit es usuarios se quejan y plantear<br>siones para dar, quitar o negar l

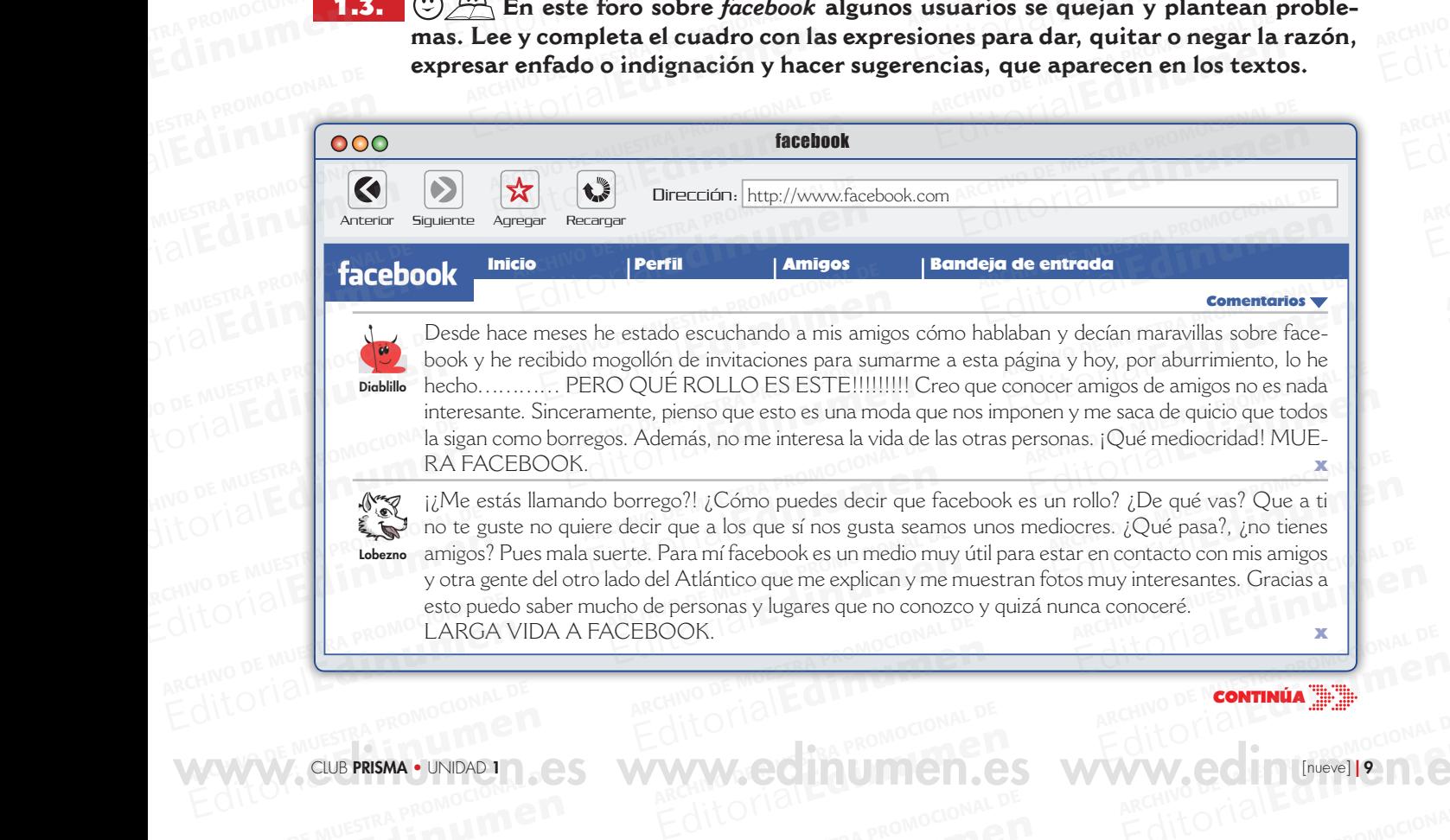

ARCHIVAL DE MUNICIPIE

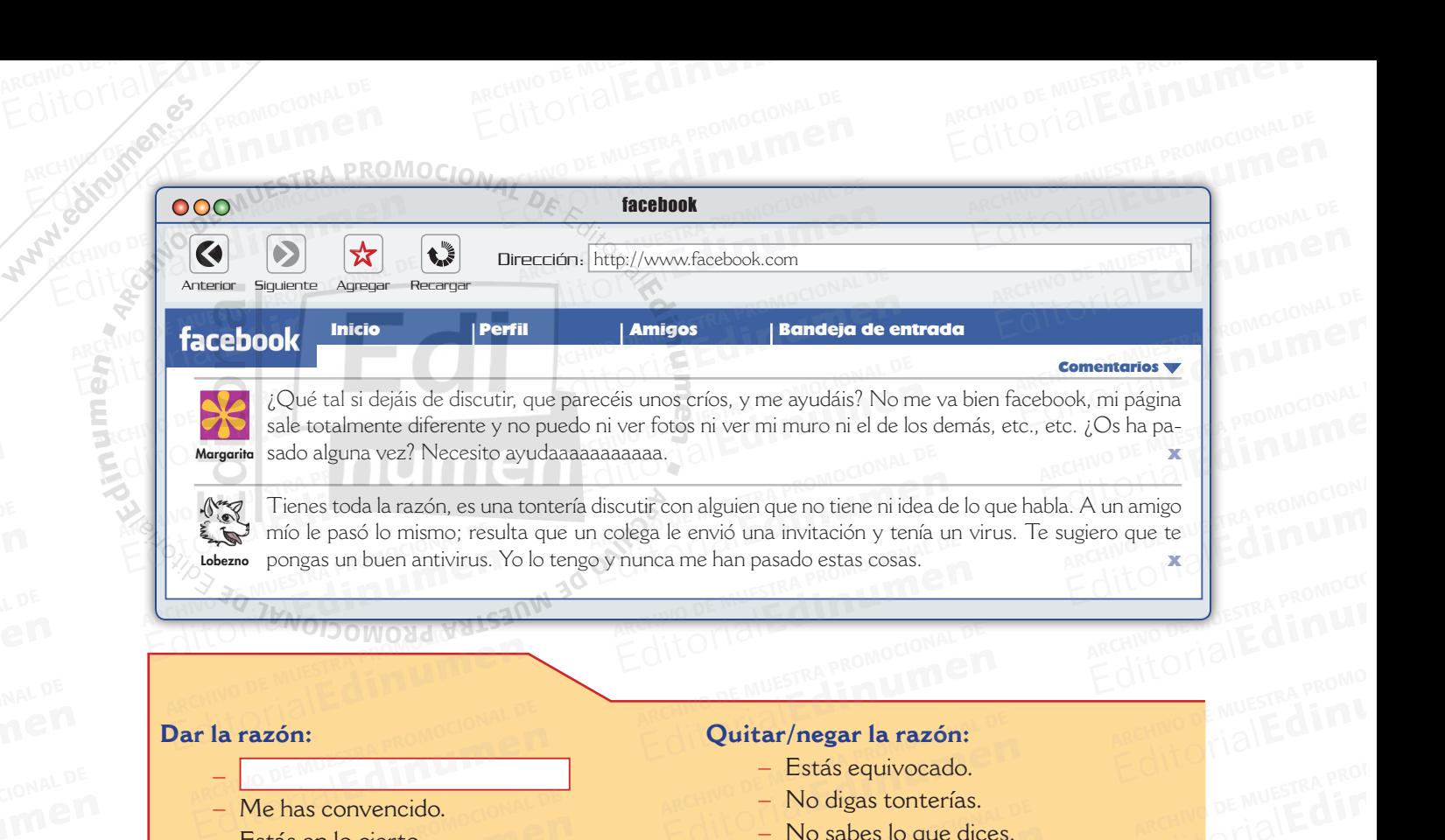

### **Dar la razón:** – Ar la razón:<br>
— **Musica promocional de**

 $\mathcal{L}$ d **ni u**

**e n•**

ARCHIVO DE MALES PORTA Require Detail Proposition Proposition Proposition Proposition Proposition Proposition Proposition Proposition P

–<br>–

**EDITORIAL PROMOCIONAL PROMOCIONAL** 

A PROMOCIONAL DE **EDITORIALE** 

TRA PROMOCIONAL DE Edinumen

**ARCHIVO CIONAL DE** 

EditorialEd**inumen**

**ARCHIVO DE MUESTRA PRO** EditorialEd**inumen**

ARCHIVO DE MUESTRA EditorialEd**inumen**

ARCHIVO DE MUESTRA PRO EditorialEd**inumen**

- Me has convencido.<br>– Estás en lo cierto.<br>– Eso es de cajón.
	- – Estás en lo cierto.
	- – Eso es de cajón.
- $-$  Es una verdad como una casa.<br>Expresar enfado o indignación: **Editorial Composition Composition Composition Composition Composition Composition Composition Composition Composition Composition Composition Composition Composition Composition Composition Composition Composition Composi** EditorialEd**inumen** ARCHIVO DE MUESTRA PROMOCIONAL DE

### **Expresar enfado o indignación:**

- Me fastidia.
- – Lo que me faltaba (por saber/oír/ver). r **enfado o indignación:**<br>le fastidia.<br>o que me faltaba (por saber/oír/ve Estás rayado.<br> **enfado o indignación:**<br> **Estás rayado.**<br> **Estás rayado.**<br> **Estás rayado.**<br> **Estás rayado.**<br> **Estás rayado.**<br> **Estás rayado.**<br> **Estás rayado.**<br> **Estás rayado.**<br> **Estás rayado.**<br> **Estás rayado.**<br> **Estás rayad**

# **La computer**<br>Editorial <mark>Quitar/negar la razón:</mark>

- Estás equivocado.
- No digas tonterías.
- Estás equivocado.<br>
 No digas tonterías.<br>
 No sabes lo que dices.

ARCHIVOTIBILE DE MUESTRA PROMOCIONAL **EditorialEdini** 

ARCHIVO DE MUESTRA PROM **EditorialEdir** 

ARCHIVO DE MUESTRA PRO **EditorialEdi** 

ARCHIVO DE MUESTRA **E**ditorialEC

AITOMAL

 $-$ 0 $m_{\rm th}$  – Estás rayado. Editor – No sabes lo que dices.<br>
Editor – Estás rayado.<br>
Editor – Estás rayado.

# **Hacer sugerencias:** Hacer sugerencias:

- $FOT$  $-$  is positive potential  $\sim$  .  $\mathcal{C}$  $\begin{aligned} \n&= \frac{1}{i} \text{Por qué no...?} \\
&= \frac{1}{i} \sum_{i=1}^{n} \text{So, } \sum_{i=1}^{n} \text{BMOOMO} \n\end{aligned}$ 
	- $iY \sin 3$

Ventajas comunes:

Editorial Editorial Editorial Designations computer and architecture of the Muslim Designations computer and architecture of the Muslim Designations of the Muslim Designations of the Muslim Designations of the Muslim Desig

EditorialEducation

Editorial

Editorial<br>Editorial Editorial Editorial<br>Procession Computer Computer Computer Computer Computer Computer Computer Computer Computer Computer Computer<br>Computer Computer Computer Computer Computer Computer Computer Computer

editorial<br>Editorial Editorial<br>Editorial Editorial

EditorialEducation

EditorialEduna Republicand

Editorial Prisma • Nivel B1 **CHA**<br>Editorial Promocional P

Editoriale de la provincia de la provincia de Muestra Provincia de Muestra Provincia de Muestra Provincia de Mu<br>Editoriale de la provincia de Muestra Provincia de Muestra Provincia de Muestra Provincia de Muestra Provincia

Desventajas comunes:

W.edinumen.es www.cub PRISMA · NIVEL BIC.C.

Editorial Desventajas comunes.<br>Pesventajas comunes.<br>Pesventajas comunes.

- Me da rabia. **da rabia.**<br>ARCHIVO DE MUESTRA PROMOCIONAL DE

**Retornamos la actividad 1.1.1. con la lista que habéis escrito sobre las ven-<br>
<b>Retornamos la actividad 1.1.1. con la lista que habéis escrito sobre las ventajas y desventajas de** *facebook***. Tenéis que poneros de acuerdo y elaborar una lista común.** En el debate tenéis que utilizar las expresiones para dar o quitar la razón, expresar enfado o indignación y hacer sugerencias.<br>
Ventajas comunes: **expresar enfado o indignación y hacer sugerencias.** 1.4. **EDITORIAL PROMOCIONAL PROPERTY** ARCHIVO DE MUESTRA PRO **ARCHIVO DE MUER**<br>Versionales de *Secebook*. Ter y desventajas de *facebook*. Ter Fabia.<br>
Fabia.<br>  $\mathcal{P}$  Retomamos la actividad 1.1.1. con la lista que habéis escrito sobre y desventajas de *facebook*. Tenéis que poneros de acuerdo y elaborar<br>
in. En el debate tenéis que utilizar las expresiones para EDITORIALE COMPANY<br>ARCHIVO DE MUESTRA PROMOCO<br>**Ta lista que habéis escrito sobre** Retomamos la actividad 1.1.1. con la lista que habéis escrito sobre la desventajas de *facebook*. Tenéis que poneros de acuerdo y elaborar u<br>
En el debate tenéis que utilizar las expresiones para dar o quitar la<br>
ar enfado lista que habéis escrito sobre la<br>neros de acuerdo y elaborar un<br>presiones para dar o quitar la<br>ncias. EDITORIALE COMPROMOCOLOGICAL

Para mí, una ventaja es que puedes ver las fotos que se cuelgan de las fiestas con los amigos... Para mí, una ventaja es de puedes ver las fotos que Para mi, una ventaja es que puedes ver las fotos que s<br>cuelgan de las fiestas con l<br>amigos... puedes ver las fotos que se<br>cuelgan de las fiestas con lo<br>amigos... ARCHIVO DE MUESTRA PROMOCIONAL DE

Editorial Line

ARCHIVO DE MUESTRA PROMOCIONALE **ARCHIND DE MUESTRA PROMOCIONERE** 

Pues a mí eso Pues a mí eso<br>me da rabia porque a veces hay algunas en que salgo horrorosa y no me gusta que todo el mundo las mire. Desventajas comunes Archive perque a vecessing<br>
Igunas en que salgo horrorosa<br>
no me gusta que todo el mundo<br>
las mire. Pues a mí eso<br>
e da rabia porque a veces hay<br>
Igunas en que salgo horrorosa<br>
no me gusta que todo el mundo<br>
las mire. Editoriale de la mundo<br>
Las mire.<br> **Editorial De Muero de Muero de Muero de Muero de Muero de Muero de Muero de Muero de Muero de Muero de Muero de Muero de Muero de Muero de Muero de Muero de Muero de Muero de Muero de Mu** 

RACHIVO DE MUESTRA PROMOCENTE DE MUESTRA PROMOCENTE DE MUESTRA PROMOCENTE DE MUESTRA PROMOCENTE DE MUESTRA PRO<br>Notas

ARCHIVO DE MUESTRA PROMOCIONAL DE MUESTRA PROMOCIONAL DE MUESTRA PROMOCIONAL DE MUESTRA PROMOCIONAL DE MUESTRA<br>ARCHIVO DE MUESTRA PROMOCIONAL DE MUESTRA PROMOCIONAL DE MUESTRA PROMOCIONAL DE MUESTRA PROMOCIONAL DE MUESTRA

**ARCHIVO DE MUESTRA PRO** 

ARCHIVO DE MUESTRA PRO

10 | diez] CLUB PRISMA • NIVEL B1

WWW.<sup>10</sup>ldezi **kww.edinumen.es** www.eus PRISMA · NIVEL B1 em.es

**ARCHIVESTRA PROMOCIONAL DE** 

WW.ed inumen.

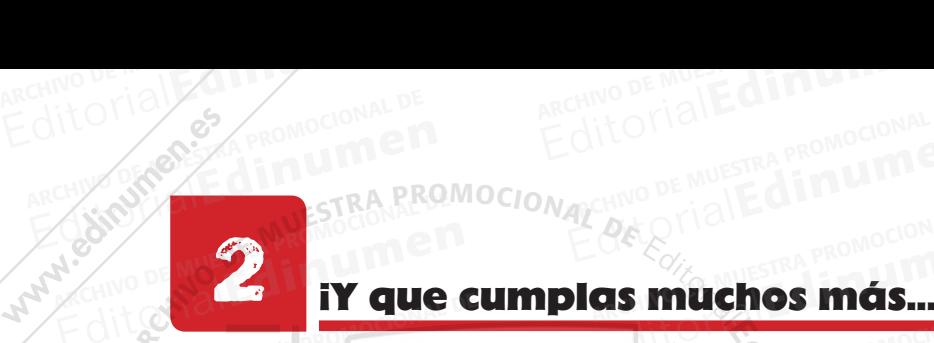

d **ni u**

**en•**

ARCHIVO DE MALES PORTA Require Detail Proposition Proposition Proposition Proposition Proposition Proposition Proposition Proposition P

# 2 ¡Y que cumplas muchos más...! EditorialEd**inumen** Editorial De Mussika Promocional De Mussika Promocional De

**2.1.**  $\bigcirc$   $\bigcirc$   $\circ$  ii Es el cumpleaños de Ángela. Está preparando una fiesta. Relaciona cada diálogo con su foto correspondiente y completa las frases con las expresiones que **faltan**. **faltan. ARCHIVO DE MUESTRA PROMOCIONAL DE MUEL DE MUEL DE MUEL DE MUEL DE MUEL DE MUEL DE MUEL DE MUEL DE MUEL DE MUEL DE MUEL DE MUEL DE MUEL DE MUEL DE MUEL DE MUEL DE MUEL DE MUEL DE MUEL DE MUEL DE MUEL DE MUEL DE MUEL DE MUE** Editoriale de **Editoriale de Completa Muerte de Archives en Archives (Carlis de Angela De Completa de Angela De Completa de Santon de Saltan.<br>Está preparante diálogo con su foto correspondiente y completa las faltan.** os de Ángela. Está preparando<br>spondiente y completa las fras<br>**El completa de Fra**s CILLE MUESTRA PROMOCIONAL D A. Relaciona cada ROMOCIONAL DE<br>s expresiones que Editorial Capacitan Chief Chief Chief Chief Chief Chief Chief Chief Chief Chief Chief Chief Chief Chief Chief Chief Chief Chief Chief Chief Chief Chief Chief Chief Chief Chief Chief Chief Chief Chief Chief Chief Chief Chie **ARCHIVO DE MUEL DE MUEL DE L'ARCHIVO DE L'ARCHIVO DE L'ARCHIVO DE L'ARCHIVO DE L'ARCHIVO DE L'ARCHIVO DE L'ARCHIVO DE L'ARCHIVO DE L'ARCHIVO DE L'ARCHIVO DE L'ARCHIVO DE L'ARCHIVO DE L'ARCHIVO DE L'ARCHIVO DE L'ARCHIVO DE u**

**Editor DE MUESTRA PROMOCIONAL D** 

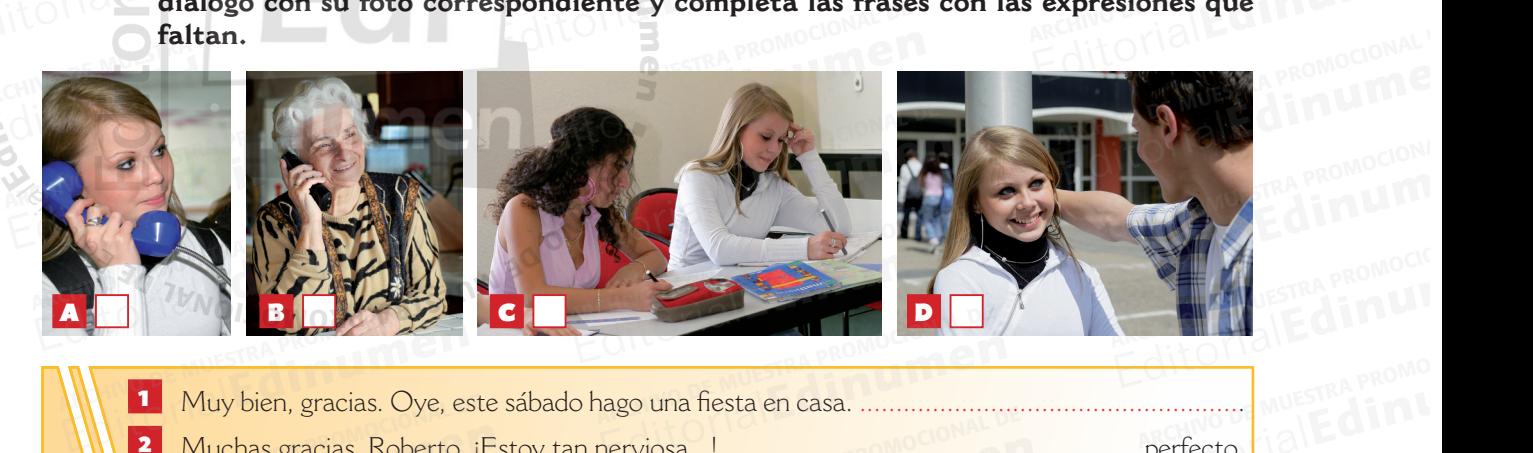

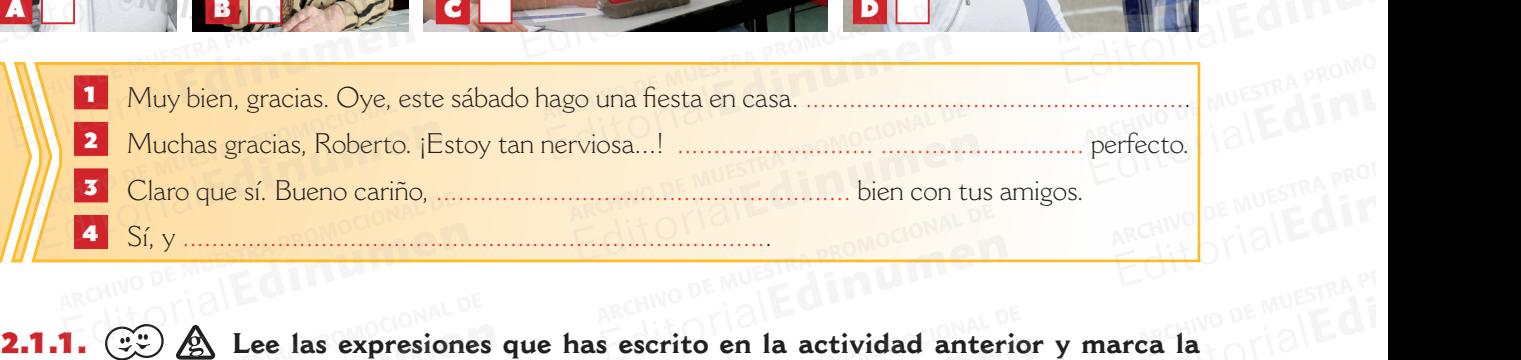

**opción correcta.**  $\left(\begin{matrix}\overbrace{\cdots} \\ \overbrace{\cdots} \\ \overbrace{\cdots} \end{matrix}\right)$   $\bigotimes$  Lee las expresiones Editorial Estas expressiones sirven para:<br>Estas expressiones sirven para: **EDITORIALE SECRETARY DE MUSEUM**<br> **EDITORIALE DE MUSEUM DE MUSEUM**<br>
Sescrito en la actividad anter **Editor Concepts**<br> **Expression Concepts**<br> **Expressar deseas.**<br> **Expressar fastidio.**<br> **Expressar fastidio.**<br> **Expressar fastidio.**<br> **Expressar fastidio.**<br> **Expressar fastidio. Editornia actividad anteriorum**<br>ARCHNO DE MUSE<br>Editorial ARCHIVO DE MUESTRA PI EditorialEdi ARCHIBITRA allow DE MUESTRA<br>A<mark>CHINO DE MUESTRA</mark><br>EditorialEC

Estas expresiones sirven para: Archivo de Sirven para:<br>Alexandre Dar consejos.<br>Alexandre De Muestra especial de la proporción de la proporción de la proporción de la proporción de la propo

Dar consejos. **Expresar deseos.** Expresar fastidio. Expresar gustos. Expresar fastidio.<br>Expresar fastidio.<br>EQITORIALE

CITUM DE MUESTRA PROMOCIONALE

EditOMale<sub>an</sub>e Resolution of BT

Edit Official County of Castle of Castle of Castle of Castle of Castle of Castle of Castle of Castle of Castle o<br>Edit Official Castle of Castle of Castle of Castle of Castle of Castle of Castle of Castle of Castle of Castl

**EditorialEdinumen** 

AITOTIAL PROMOCIONAL DE

[once]

**EditorialEducation** 

### 2.1.2. **COMPLETIRA PROMOCIONAL DE LA COMPLETIRA PROMOCIONAL DE LA COMPLETIRA PROMOCIONAL DE LA COMPLETIRA PROMOCIONAL DE LA COMPLETIRA PROMOCIONAL DE LA COMPLETIRA PROMOCIONAL DE LA COMPLETIRA PROMOCIONAL DE LA COMPLETIRA APROMOCIONAL PROMOCIONAL** TRA PROMOCIONAL DE Expresiones sirven para:<br> **Expresar deseos.**<br> **Expresar fastidio.**<br> **Expresar fastidio.**<br> **Expresar fastidio.**<br> **Expresar fastidio.**<br> **Expresar fastidio.**<br> **Expresar fastidio.** AS Completa el cuadro a par $\blacksquare$ Editorial Editorial DE MUESTRA PROMOCIONAL DE MUESTRA PROMOCIONAL DE MUESTRA PROMOCIONAL DE MUESTRA PROMOCIONAL Editorial Promocional Promocional

### Expresar deseos **Edinumen** ARCHIVO DE EXP **EDITORIALES**

ALLE PROMOC

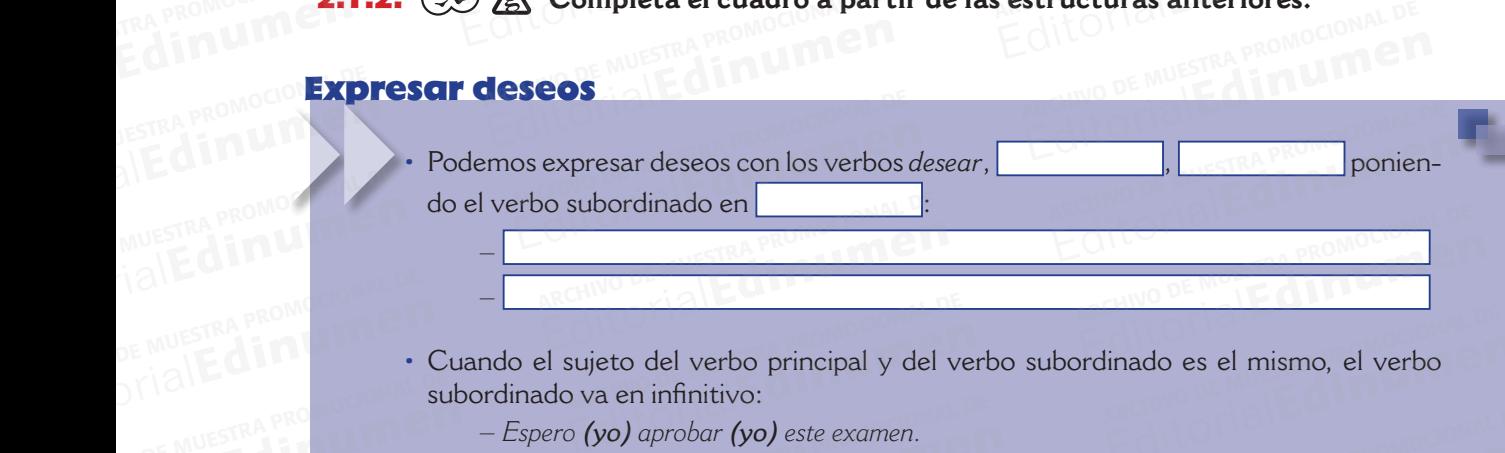

• Cuando el sujeto del verbo principal y del verbo subordinado es el mismo, el verbo subordinado va en infinitivo: DE MUESTRA PROMA<br>Drial**Editorial Strategy** OTIBILA PROMOCIONAL SL sujeto del verbo principal y del v<br>o va en infinitivo: eto del verbo principal y del verbo subordinado es el mismo, el verbo<br>a en infinitivo:<br>yo) aprobar (yo) este examen.<br>(tú) venir (tú) conmigo al cine?<br>esamos deseos con: Edition of the set of the set of the set of the set of the set of the set of the set of the set of the set of the set of the set of the set of the set of the set of the set of the set of the set of the set of the set of th

+ subjuntivo

REDITORIALE DE REGIONAL DE REGIONAL DE REGIONAL DE CONDEMNAL DE REGIONAL DE REGIONAL DE REGIONAL DE REGIONAL DE REGIONAL DE REGIONAL DE REGIONAL DE REGIONAL DE REGIONAL DE REGIONAL DE REGIONAL DE REGIONAL DE REGIONAL DE RE

EditorialEdinumen.es www.edinumen.editorial

REDITORIAL PROMOCIONAL DE MUESTRA PROMOCIONAL DE CONSUMENTE CONSUMER

*Que* +

ARCHIVO DE MUESTRA PRODUCTOR<br>ARCHIVO DE MUESTRA PRODUCTOR<br>ARCHIVO DE MUESTRA PRODUCTOR

ARCHIVO DE MUESTRA PROMOCIONAL

ARCHIVAL DE MUNICIPIE

- *– Espero (yo) aprobar (yo) este examen.* a en minituvo:<br>**'yo)** aprobar **(yo)** este examen.<br>s **(tú)** venir **(tú)** conmigo al cine? Editorial Commission Commission Commission Commission Commission Commission Commission Commission Commission Commission Commission Commission Commission Commission Commission Commission Commission Commission Commission Com
- *– ¿Quieres (tú) venir (tú) conmigo al cine?*
- También expresamos deseos con:<br>  $\boldsymbol{Que} +$ **EDITORIAL PROPERTY AND STRUCTURE** LOTIBLE COMPANY HIVO DE MUESTRA PRODUCED **: Tamb** Editorial<br>Editorial<br>Editorial Archivo De Muestra Provincia Provincia Provincia Provincia Provincia Provincia Provincia Provincia P<br>Editorial Provincia Provincia Provincia Provincia Provincia Provincia Provincia Provincia P

CLUB PRISMA • UNIDADI 1 1 Q S VA/VA/VA/Q Q [II 1111] 1111 Q 10 C VA/VA/VA/Q Q (II 11 [once] 11 ARCHIVO CLUB PROMOCIONAL DE Editorial CLUB PRISMA • UNIDAD 1 ARCHIVO DE MUESTRA PROMOCIONAL www.cub.PRISMA·UNIDADIN.es www.edinumen.es www.edinumenter

 *–*

ATTOMAL DE ROMOCIONAL DE **EditorialEdenancement** 

ARCHIVO DE MUESTRA PROMOCIONAL DE EditorialEduana Particular P

 *–*

2.2. **¿** *Recuerdas cómo se forma el presente de subjuntivo?* **Completa el cuadro.** Yo Tú Él/ella/usted Nosotros/as Vosotros/as Ellos/ellas/ustedes Verbos regulares Verbos en -ar **ESCUCHAR** escuch escuch escuch escuch escuch escuch Verbos en -er comer com com com com com com Verbos en -ir escribir escrib escrib escrib escrib escrib escrib Yo Tú Él/ella/usted Nosotros/as Vosotros/as Ellos/ellas/ustedes Ellos/ellas/ustedes escuch o>ue poder  $p \Box d$ p    d   p    d   pod   pod   p    d   e>ie merendar mernd mer<br>
nd mer<br>
nd merend   merend   mer<sup>o</sup> nd e>i servir s    rv   s    rv   s    rv   s<sup>i</sup> rv s<sup>i</sup> rv s s<sup>v</sup> Yo Tú Él/ella/usted Nosotros/as Vosotros/as Ellos/ellas/ustedes Veseares, as<br>Ellos/ellas/ustedes port de mer<br>**Verbos con irregularidad consonántica** venir venga vengamos poner ponga pongáis conocer conozcas conozcan Yo Tú Él/ella/usted Nosotros/as Vosotros/as Ellos/ellas/ustedes Verbos con irregularidad propia ir vayas vayáis **DAR** dé demos saber sepáis sepan haber haya haya ser seas seáis Ellos/ellas/ustedes Yo Tú Él/ella/usted destruyas Nosotros/as Vosotros/as Ellos/ellas/ustedes destruyamos **DESTRUIR** Archivo de Muestra Pro **ARCHIVO DE MUELLO DE MUELLO DE MUELLO DE MUELLO DE MUELLO DE MUELLO DE MUELLO DE MUELLO DE MUELLO DE MUELLO DE**<br>En la promocional de Muello de Muello de Muello de Muello de Muello de Muello de Muello de Muello de Muello d Editorial Editorial Proposition Company Company Company Company Company Company Company Company Company Company Company Company Company Company Company Company Company Company Company Company Company Company Company Compan Editorial Editorial Editor<br>Editorial en <u>presente</u> de subj ARCHIVO DE MUESTRA PRO **EDITORIAL DE MUERO DE MUERO DE MUERO DE MUERO DE MUERO DE MUERO DE MUERO DE MUERO DE MUERO DE MUERO DE MUERO DE MUERO DE MUERO DE MUERO DE MUERO DE MUERO DE MUERO DE MUERO DE MUERO DE MUERO DE MUERO DE MUERO DE MUERO DE M** Example 12 and 12 and 12 and 12 and 12 and 12 and 12 and 12 and 12 and 12 and 12 and 12 and 12 and 12 and 12 and 12 and 12 and 12 and 12 and 12 and 12 and 12 and 12 and 12 and 12 and 12 and 12 and 12 and 12 and 12 and 12 a EditorialEditorial ARCHIVO DE MUESTRA PRODUCTIONAL DE MUESTRA PRODUCTIONAL DE MUESTRA PRODUCTIONAL DE MUESTRA PRODUCTIONAL DE MUESTRA PRODUCTIONAL DE MUESTRA PRODUCTIONAL DE MUESTRA PRODUCTIONAL DE MUESTRA PRODUCTIONAL DE MUESTRA PRODUCTIONA VERBOS EN -AR<br>
Yo<br>
Tú escuch<br>
Ei/ella/usted escuch<br>
Nosotros/as<br>
Provention<br>
De Muestra Provention<br>
De Muestra Provention<br>
De Muestra Provention<br>
De Muestra Provention<br>
De Computer<br>
De Computer<br>
De Computer<br>
De Computer<br>
D External<br>
School Company<br>
School Company<br>
School Company<br>
Company<br>
Company<br>
Company<br>
Company<br>
Company<br>
Company<br>
Company<br>
Company<br>
Company<br>
Company<br>
Company<br>
Company<br>
Company<br>
Company<br>
Company<br>
Company<br>
Company<br>
Company<br>
Co ARCHIVO DE MUESTRA PROMOCIONAL Editorial Editor<br>Editoriale de la Composición de la Composición de la Composición de la Composición de la Composición de la Compo<br>Editoriale de la Composición de la Composición de la Composición de la Composición de la Com El/ella/usted<br>Nosotros/as<br>Vosotros/as Tú<br>
El/ella/usted<br>
Nosotros/as<br>
Usotros/as<br>
Ellos/ellas/ustedes escuch<br>
Ellos/ellas/ustedes escuch<br>
Program Program Program Program Program Program Program Program Program Program Program Program Program Program Program Pr recommendial<br>Editorial<br>Editorial<br>Editorial<br>Editorial<br>Editorial **ARCHIVO DE MUEL DE MUEL DE MUEL DE MUEL DE MUEL DE MUEL DE MUEL DE MUEL DE MUEL DE MUEL DE MUEL DE MUEL DE MU<br>1995 EN -IR** EXTREMENT REPORT OF REAL PROPERTY OF REAL PROPERTY OF REAL PROPERTY OF REAL PROPERTY OF REAL PROPERTY OF REAL PROPERTY OF REAL PROPERTY OF REAL PROPERTY OF REAL PROPERTY OF REAL PROPERTY OF REAL PROPERTY OF REAL PROPERTY O Experiment and the escuch<br>
Ellos/ellas/ustedes escuch<br>
Ellos/ellas/ustedes escuch<br> **Experiment Archives of the Conduction CONLE** Editorial<br>Editorial<br>Editorial<br>Editorial<br>Editorial<br>Editorial<br>Editorial<br>Editorial ARCHIVO DE MUESTRA PROMOCIONAL DE Editorial Editorial **EROS CON INCOMENCIO** Ellos/ellas/ustedes<br> **Erbos con irregularidad vocálica** de **MUESTRA PROMOCIONAL DE MERENDAR**<br>
Yo PROMOCIONAL MERENDAR<br>
Transformer MERENDAR<br>
Transformer MERENDAR EditorialEd**inumen** ARCHIVO DE MUESTRA PROMOCIONAL EditorialEdfinaded Yo<br>
Tú p<br>
El/ella/usted p EDIE<br>
Yo<br>
Tú pold mer nd s<br>
El/ella/usted pold mer nd s<br>
Nosotros/as pod EDITORIAL<br>
mer<br>
mer<br>
nd
media s ARCO MENTING PROMOCON Editorial Editorial A POMPOSTOR<br>APPLICATION EditorialEd El/ella/usted<br>
Nosotros/as pod<br>
Vosotros/as pod EditorialEd**inumen** ARCHIVO DE MUESTRA PROMOCIONAL DE Editorial<br>
Editorial<br>
Editorial<br>
Editorial<br>
Editorial<br>
Editorial<br>
Solution<br>
Solution<br>
Solution<br>
Solution<br>
Solution<br>
Solution<br>
Solution<br>
Solution<br>
Solution<br>
Solution<br>
Solution<br>
Solution<br>
Solution<br>
Solution<br>
Solution<br>
Soluti POPT LA CROMOCIO EditorialEd**inumen** Archivo de Muestra Pro EditorialEd**inumen** Nosotros/as pod<br>
Wosotros/as pod<br>
Ellos/ellas/ustedes pod<br>
Sources and mercode Museum of Sources<br>
Sources and mercode Sources of the Source<br>
<u>VENIR</u> merend<br>
merend<br>
mer<br>
mer<br> **Editor**<br>
mer<br> **Editor**<br> **Editor**<br> **Editor**<br> **Editor**<br> **Editor** ARCHIVO DE LA PROMOCIONAL EditorialEditorial ARCHIVO DE MUESTRA PRO EditorialEd**inumen CON Irregularidad control de Muestra Promocent**<br>
Promocente de Muestra Promocente de Muestra Promocente de Muestra Promocente de Muestra Promocente de Muestra <br>
Promocente de Muestra Promocente de Muestra Promocente de Mu Editorial Editor Control and Control and Control and Control and Control and Control and Control and Control and Control and Control and Control and Control and Control and Control and Control and Control and Control and C EDITORIALE CONOCER ARCHIVO DE MUESTRA PROM EditorialEditor ARCHIVO DE MUESTRA PRO EditorialEd**inumen** Natural Archivo De Muestra en 1988 en 1988 en 1988 en 1988 en 1988 en 1988 en 1988 en 1988 en 1988 en 1988 en 1<br>Album de la promocional de la promocional de la promocional de la promocional de la promocional de la promocio EDITORIALE CONOCER<br>
Venga<br>
La/usted vengamos<br>
Vengamos<br>
Vengamos<br>
Vengamos<br>
Vengamos<br>
Vengamos<br>
Vengamos<br>
Vengamos<br>
Vengamos<br>
Vengamos<br>
Vengamos EDITE<br>Editor<sup>ial</sup> Conoccas ARCHIVO DE MUESTRA EditorialEd**inumen** ARCHIVO DE MUESTRA Editorial ARCHIVO DE MUESTRA PROMOCIONAL DE Vusted<br>
Vusted<br>
Os/as vengamos<br>
Ilas/ustedes<br>
Electronic De Muestra Proposais<br>
ARCHIVO DE MUESTRA PROPOSAIS<br>
CONOCIONAL DE MUESTRA PROPOSAIS **EditorialEditorialEditorialEditorialEditorialEditorialEditorialEditorialEditorialEditorialEditorialEditorialEdi**<br>EditorialEditorialEditorialEditorialEditorialEditorialEditorialEditorialEditorialEditorialEditorialEditorial ARCHIVO DE MUESTRA EditorialEd**inumen** ARCHIVO DE MUESTRA PROMOCIONAL DE Editorial Property of the Contract of the Contract of the Contract of the Contract of the Contract of the Contra<br>
Price Contract of the Contract of the Contract of the Contract of the Contract of the Contract of the Contra is/ustedes<br>E<mark>rregularidad propia</mark> Vengamos<br>
Archives **Archives Conducts**<br> **Editorial De Muestra Propies Conducts Conducts**<br>
ARCHIVO DE MUESTRA PROMOCIONAL DE MUESTRA PROMOCIONAL DE MUESTRA PROMOCIONAL DE MUESTRA PROMOCIONAL DE MUESTRA PROMOCIONAL DE MUESTR **Editorial Editor Constantinople**<br>Editor Constantinople<br>Editor Laborator Constantinople ARCHIVO DE MUESTRA Edit prai ARCHIVO DE MONDERNO DE MONDERNO DE MONDERNO DE MONDERNO DE MONDERNO DE MONDERNO DE MONDERNO DE MONDERNO DE MON<br>A DE MONDERNO DE MONDERNO DE MONDERNO DE MONDERNO DE MONDERNO DE MONDERNO DE MONDERNO DE MONDERNO DE MONDERNO<br>A Elios <u>IRCHIVO DARCHIVO DE MUESTRA PROMOCIONAL DE MUESTRA PRO</u> Editorial Editorial Editor Constant Constant Constant Constant Constant Constant Constant Constant Constant Constant Constant Constant Constant Constant Constant Constant Constant Constant Constant Constant Constant Consta ER HABER SER editorial Editorial Editor<sub>ial</sub> Archivo de Muestra de Muestra de Muestra en 1989.<br>A dédemos ER<br>
Vayas<br>
Vayas dé haya seas<br>
Vayáis de haya demos<br>
Vayáis sepáis sepáis seáis seáis editorial<br>Editorial <mark>Seas – Linux – Linux – Linux – Linux – Linux – Linux – Linux – Linux – Linux – Linux – Linux – Linux – Linux – Linux – Linux – Linux – Linux – Linux – Linux – Linux – Linux – Linux – Linux – Linux – Li</mark> ARCHIVO DE MUESTRA PROMOCIONAL DE MUESTRA PROMOCIONAL DE MUESTRA PROMOCIONAL DE MUESTRA PROMOCIONAL DE MUESTRA<br>ARCHIVO DE MUESTRA PROMOCIONAL DE MUESTRA PROMOCIONAL DE MUESTRA PROMOCIONAL DE MUESTRA PROMOCIONAL DE MUESTRA **Editorial Property Property**<br>Editorial Property Property<br>Edit Prella/us demos<br>
vayáis<br>des **productional de muer de muer de mo**s editorial de denos de la proposa de la proposa de la proposa de la proposa de la proposa de la proposa de la proposa de la proposa de la proposa de la proposa de la proposa de la proposa de la proposa de la proposa de la p Editorial<br>Editorial Editorial<br>Editorial Seáis<br>Editorial Seáis ARCHIVO DE MUESTRA PROMOCENTE DE L'ALIA CARLE Editorial Editorial ARCHIVO DE MUESTRA PROMOCIONAL DE Editorial<br>Editorial Editorial Sepan Archives Seais<br>
Editorial Destruit Nosotros/as destruyamos Sears<br>Editorial **Editor**ial Nosotro<br>destruyas Vosotro<br>prodocional productional de Muestra Prodocional De Muestra Prodocional de Muestra Prodocional de Muestra Prod ES<br>
ESTRUIR<br>
Nosotros/as<br>
destruyas<br>
Vosotros/as<br>
Ellos/ellas/ustedes Editorial<br>Editorial<br>Editorial ARCHIVO DE MUESTRA PROMOCIONAL DE MUESTRA PROMOCIONAL DE MUESTRA PROMOCIONAL DE MUESTRA PROMOCIONAL DE MUESTRA<br>ARCHIVO DE MUESTRA PROMOCIONAL DE MUESTRA PROFESSORIA DE MUESTRA PROMOCIONAL DE MUESTRA PROMOCIONAL DE MUESTRA<br> Nosotros/as<br>
University destruyanos<br>
Ellos/ellas/ustedes<br>
Ellos/ellas/ustedes<br>
Ellos/ellas/ustedes<br>
Ellos/ellas/ustedes<br>
Ellos/ellas/ustedes<br>
Ellos/ellas/ustedes<br>
Ellos/ellas/ustedes<br>
Ellos/ellas/ustedes<br>
Ellos/ellas/usted Editorial Editorial Ellos/ellas/ustedes<br>Editorial Editorial Editorial<br>Music Companies With Companies **2.2.**  $\odot$   $\odot$  *i*. Recuerdas cómo se forma el p<br> **Verbos regulares**<br> **VERBOS EN -AR**<br>
<u>ESCUCHAR</u> **e •**  $\begin{array}{c}\n\begin{array}{c}\n\text{cuch} \\
\hline\n\end{array}\n\end{array}$ Ellos/ellas/ustedes esc  $\mathcal{F}$ d www.edinumen.es

Archivo Perustan Partide Part

EditorialEdinamente

Archive Demokratic Concert of

 $A$ RCHIVO  $\Gamma$  de MESTRA PROM EditorialEd**inumen**

**ni**

**e n•**

DE ME EditorialEd**inumen**

 $\frac{1}{2}$ EditorialEd**inumen**

ONAL DE EditorialEd**inumen**

 $\frac{1}{\sqrt{2}}$ EditorialEd**inumen**

MOCIONAL DE Editorial

Archivo de Muestra Promocional DE EditorialEd**inumen**

ARCHIVO DE MUESTRA PRO **Preding Demonstration** 

ARCHIVO DE MO EditorialEd**inumen**

Arito d EditorialEd**inumen**

ARCHIVO DE MUESTRA PROMOCIONAL DE MUESTRA PARA EditorialEd**inumen**

ARCH EditorialEd**inumen**

ARCHIVO DE MUESTRA PROMOCIONAL DE EditorialEd**inumen**

Accepto De Muestra Propinsipal

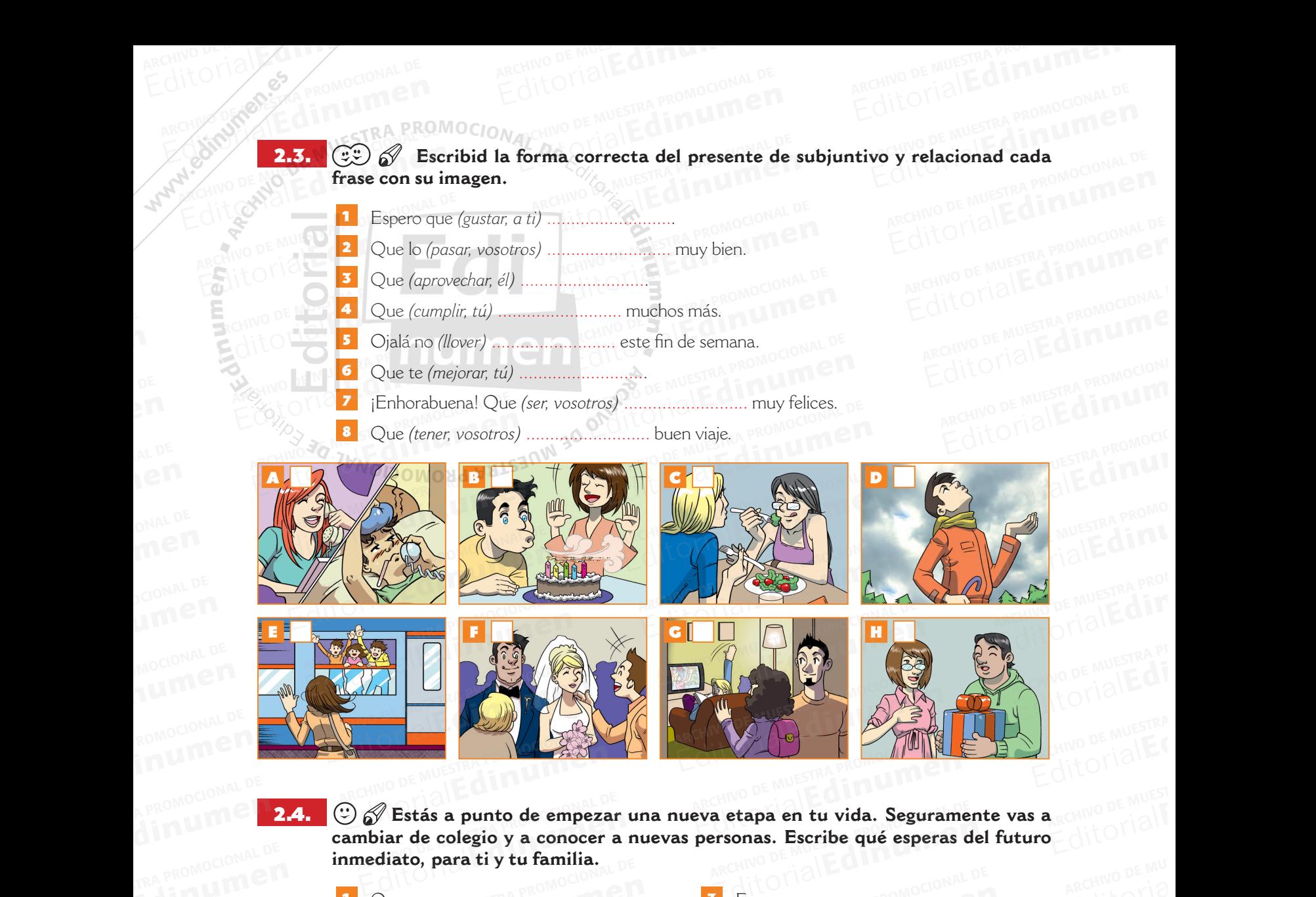

**cambiar de colegio y a conocer a nuevas personas. Escribe qué esperas del futuro inmediato, para ti y tu familia.<br>
1 Oue Suito de Execução de Se**<br>Alpendiar de colegio y a conocer<br>Alpendiato, para ti y tu familia. EditorialEd**inumen** ARCHIVO DE MUESTRA PROMOCIONAL DE

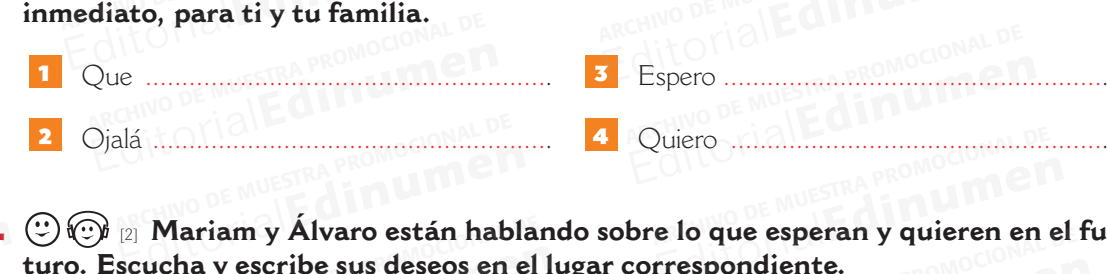

ARCHIVO DE MALES PORTA Require Detail Proposition Proposition Proposition Proposition Proposition Proposition Proposition Proposition P

> **en**

**Mariam y Álvaro están hablando sobre lo que esperan y quieren en el fu-**<br>2.4.1.  $\odot$   $\odot$   $_{\lbrack 2\rbrack}$  Mariam y Álvaro están hablando sobre lo que esperan y quieren en el fu**turo. Escucha y escribe sus deseos en el lugar correspondiente. EDITORIAL PROMOCIDENT** ARCHIVO DE MUESTRA PROMOCIONAL DE **Edinument** Mariam y Álvaro están habla<br>ucha y escribe sus deseos en el Editorial Editorial Proposition Archives Mariam y Álvaro están hablando sobre lo que esperan y quieren en ucha y escribe sus deseos en el lugar correspondiente. e lo que esperan y quieren en e<br>rrespondiente.

**REGIONAL DE MUESTRA PROMOCIONAL DE MUESTRA PROMOCIONES** EditorialEd**inumen**

**P** EditorialEd**inumen**

ARCHIVO DE MUESTRA PROM EditorialEd**inumen**

CLUB PRISMA • UNIDAD 1 [trece] 13

AITOMOCIONAL PROMOCIONAL

EditorialEditorialEditorialEditorialEditorialEditorialEditorialEditorialEditorialEditorialEditorialEditorialEdi<br>EditorialEditorialEditorialEditorialEditorialEditorialEditorialEditorialEditorialEditorialEditorialEditorialEd

EditorialEditorialEduarde de Muestra Propinsi de Muestra Propinsi de Muestra Propinsi de Muestra Propinsi de Mu<br>Editorial de Muestra Propinsi de Muestra Propinsi de Muestra Propinsi de Muestra Propinsi de Muestra Propinsi

Altorial De Promocional De

www.cub.PRISMA·UNIDADIN.es www.edinumen.es www.edinumen.es

EditorialEd**inumen**

EditorialEd**inumen**

Editorial Editorial Editorial Editorial

ARCHIVO DE MUESTRA PROMOCIONAL DE EditorialEd**inumen**

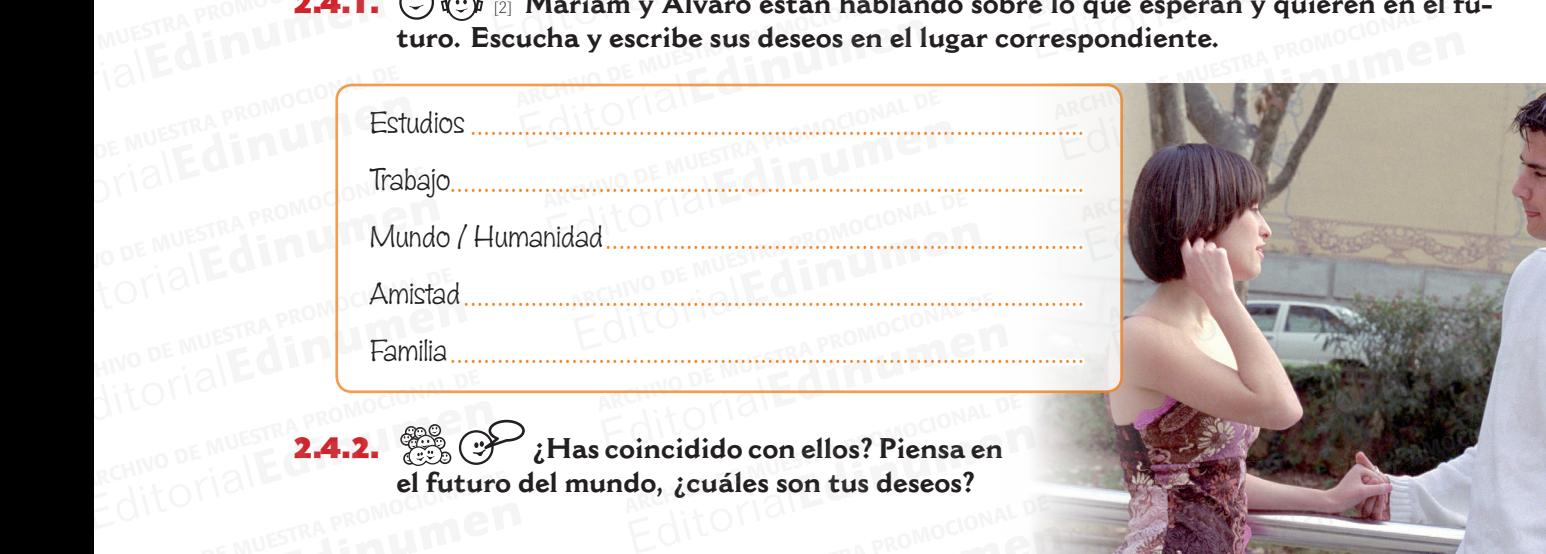

**¿Has coincidido con ellos? Piensa en el futuro del mundo, ¿cuáles son tus deseos?** 2.4.2. ARCHIVO DE MUESTRA PROMOCEDEN Editorial**Editure** ARCHINO DE MUESTRA PROMOCIFICATION oincidido con ellos? Piensa en<br>do, ¿cuáles son tus deseos? AITOMAL DE MUESTRA PROMOCIONAL DE ARCHIVO DE MUESTRA PROPERTIES EN ENFORMADA DE MUESTRA PROPERTIES EN ENFORMADA DE MUESTRA PROPERTIES EN ENFORMADA DE<br>EN ENCORPORA PRODUCTIVA DE MUESTRA PRODUCTIVA DE MUESTRA PROPERTIES EN ENFORMADA DE MUESTRA PROPERTIES EN

ARCHIVO DE PROMOCIONAL DE Editorial CLUB PRISMA • UNIDAD 1

ARCHIVO DE MUESTRA PROMOCIONAL

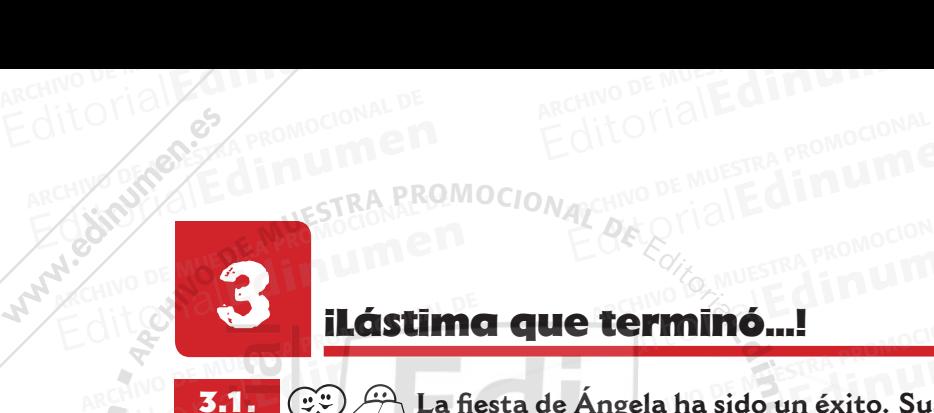

AITOMAL DE CARD PROMOCIONAL DE

ARCHIVO DE MALES PORTA Require Detail Proposition Proposition Proposition Proposition Proposition Proposition Proposition Proposition P

3.1.

**u**

**en•**

# 3 **ilástima que terminó...!** Editorial De Musical Estate Company PROMOCOLOR COMPLETE

**La fiesta de Ángela ha sido un éxito. Sus amigos ya se han ido a casa y ella está tan contenta que ha decidido escribirles un mensaje para darles las gracias y m colgar algunas de las fotos que se han hecho. Leedlo y completad el cuadro con las**  ESPERANTA<br>Editorial Editorial Promocional De Muestra Promocional De Muestra Promocional De Muestra Promocional De Muestra Promocional De Muestra Promocional De Muestra Promocional De Muestra Promocional De Muestra Promocio Editorial Editorial Editorial Editorial Editorial Editorial Editorial Editorial Editor<br>
Editor Compare a La fiesta de Ángela ha sido un éxito. Sus amiguestá tan contenta que ha decidido escribirles un mensional español de Editoriale de la fasición de la fasición de la fasición de la fasición de la fasición de la fasición de la fasición de la fasición de la fasición de la fasición de la fasición de la fasición de la fasición de la fasición d **Ecidido escribirles un mensaje para darles las gracias y<br>que se han hecho. Leedlo y completad el cuadro con las<br>en alegría, agradecimiento, tristeza o pesar. EditorialEdinumen** Editorial<br>Editorial Editor and September 2016<br>Editorial Editor and September 2016<br>Editor and September 2016<br>Editor and September 2016 **u e**

ARCHIVO DE MUESTRA PROMOCIONAL DE

**Editor DE MUESTRA PROMOCIONAL D** 

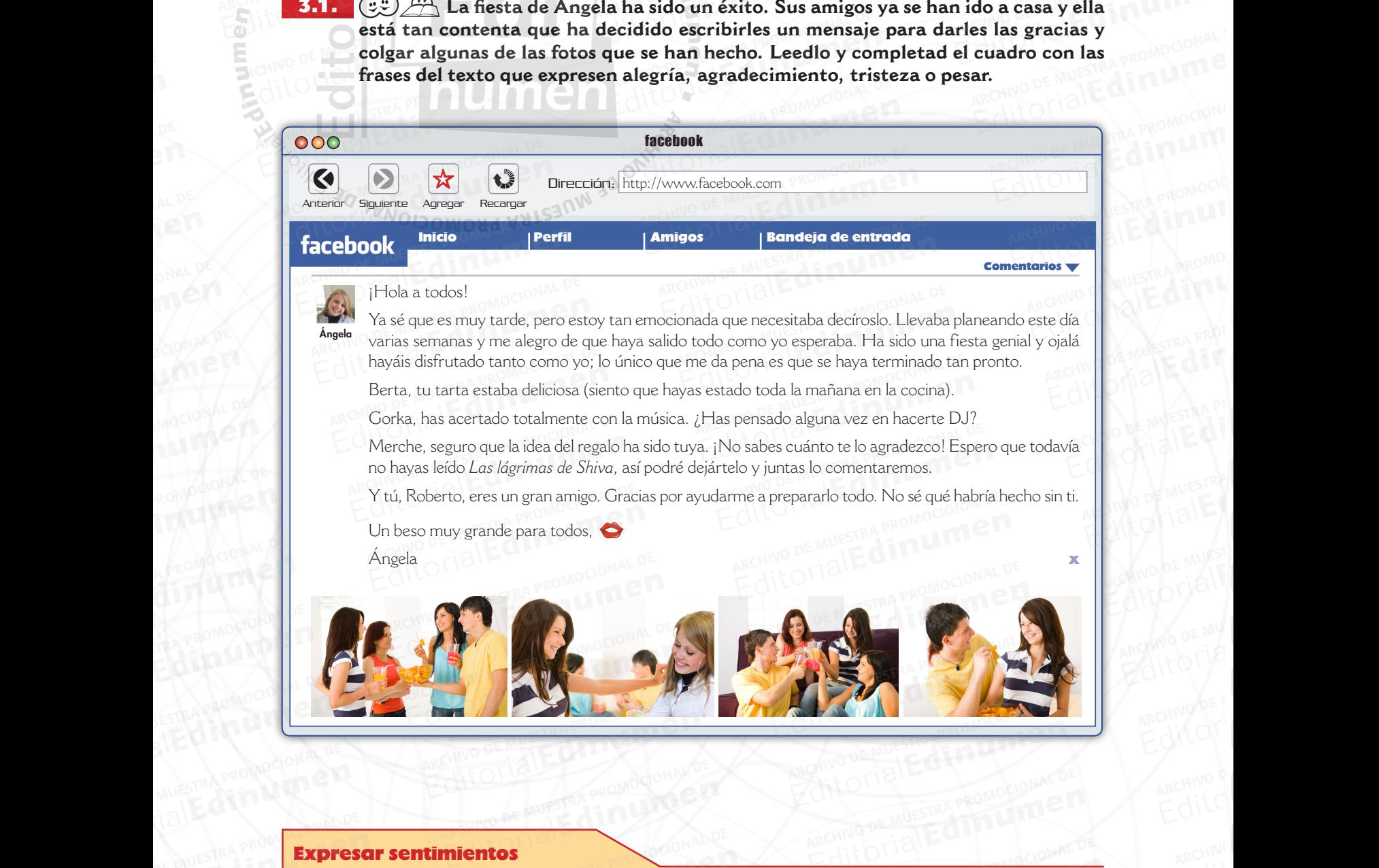

14 [catorce] **CLUB PRISMA • NIVEL B1 44 CLUB PRISMA • NIVEL B1** 

WWW.<sup>14</sup>I<sup>[catorce</sup>]1Umen.es www.edinumen.es www.cuB PRISMA · NIVEL B1 en.es

ATTOLIALLE PROMOCIONAL DE

ARCHIVO DE MUESTRA PROMOCIONAL DE

AITOTION

### Expresar sentimientos **Editor**ial ARCHIVESTRA PROMOCIONAL DE Express<sub>orial</sub>

# **Expresar sentimientos**<br>Expresar alegría y agradecimiento: E  $\begin{array}{r} \mathbf{P}(\mathbf{R}) = \mathbf{R}(\mathbf{R}) \geq \mathbf{R}(\mathbf{R}) \geq \mathbf{R}(\mathbf{R}) \geq \mathbf{R}(\mathbf{R}) \geq \mathbf{R}(\mathbf{R}) \geq \mathbf{R}(\mathbf{R}) \geq \mathbf{R}(\mathbf{R}) \geq \mathbf{R}(\mathbf{R}) \geq \mathbf{R}(\mathbf{R}) \geq \mathbf{R}(\mathbf{R}) \geq \mathbf{R}(\mathbf{R}) \geq \mathbf{R}(\mathbf{R}) \geq \mathbf{R}(\mathbf{R}) \geq \mathbf{R$

- – Agradezco… Editorial Property of the Sea
	- ¡Qué bien que…!
- Agradezco...<br>
 iQué bien que...!<br>
 Estoy muy contento/a por... ECOMPANY ROMOCIONAL PROMOCIONAL DE ARCHIVO DE MUESTRA PROMOCIONAL DE<br>
ARCHIVO DE MUESTRA PROMOCIONAL DE<br>
ARCHIVO DE MUESTRA PROMOCIONAL DE L'
	- ¡Cuánto me alegro!
	- ¡Qué alegría! EditorialEd<sup>one</sup> - iCuánt ARCHIVO DE MUESTRA PROMOCIONAL

**PRONLY**  $\mathcal{F}(\mathcal{F}) = \mathcal{F}(\mathcal{F})$ – **PRO** 

AITOMAL DE MUESTRA PROMOCIONAL DE Editorial Represent Library of Canada Canada Canada Canada Canada Canada Canada Canada Canada Canada Canada Canada Canada Canada Canada Canada Canada Canada Canada Canada Canada Canada Canada Canada Canada Canada Canada Ca

ARCHIVO DE MUESTRA PROMOCIONALES

**EditorialEditor** 

ATTOMANE TRA PROMOCIONAL **EditorialEdina PROMOCIONAL P** 

# **Expresar tristeza y pesar:** Editorial Promocional De Muestra Promocional De Muestra Promocional De Fradecimiento: Expresar tristeza y pesar:<br>
.! Be entristece...<br>
..! – Lamento...<br>
gro! – Me duele...<br>
gro! – Fe duele... **Exacustrial Editor Steza y pesar:**<br>Interaction of the conditions of the conditions of the conditions of the conditions of the conditions of the conditions of the conditions of the conditions of the conditions of the condi

ARCHING DE MUESTRA PROMOCOLOGICALE

EditorialEdd Rennodown P

**EditOrialEdinumen** 

ARCHINO DE MUESTRA PROMOCIONAL D

Editorial Prisma • Nivel B1 **CM** . CS

- Me entristece... Editorial<br>
Editorial<br>
Editorial<br>
Editorial De Muestra Promocional De Muestra Promocional<br>
De Muestra Promocional De Muestra Promocional De Muestra Promocional De Muestra Promocional<br>
De Muestra Promocional De Muestra Promo
	- Lamento…
	- Me duele... **EditorialEdinument** REDITORIAL PROMOCIONAL DE REGINO DE MUESTRA PROMOCIONAL DE CALIFORNIA DE REGINO DE MUESTRA PROMOCIONAL

REGIT OF TALE din ument of the multiple of the multiple of the multiple of the multiple of the multiple of the multiple of the multiple of the multiple of the multiple of the multiple of the multiple of the multiple of the

Editorial Promocional DE MUESTRA PROMOCIONAL DE MUESTRA PROMOCIONAL DE MUESTRA PROMOCIONAL DE MUESTRA PROMOCIONAL<br>City Of California Computer California Computer California Computer California Computer California Computer

Editorial De Mussina Promocional De Mussina Promocional De Mussina Promocional De Mussina Promocional De Mussina<br>Editorial De Mussina Promocional De Mussina Promocional

 $n e \sim -$ 

# ARCHIVOT DE MORTO DE MARCHIVO

Require the Compression of the Company of

 $\mathbf{v}_i$  $\ddot{\circ}$ **ni u**

**en•**

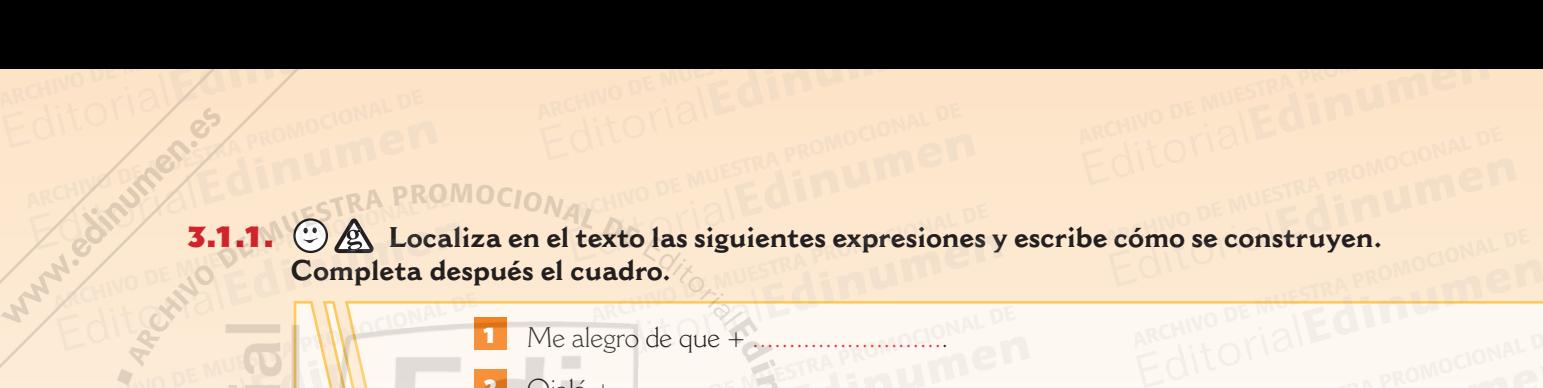

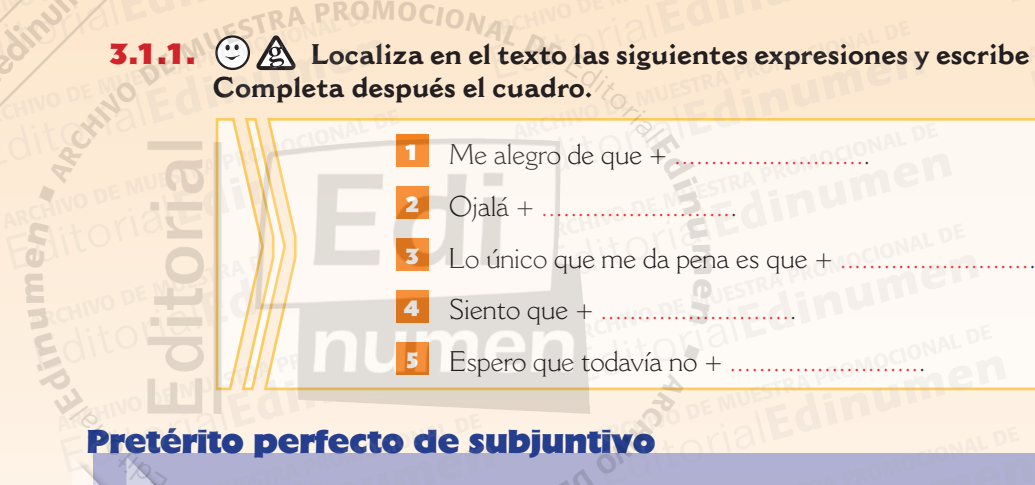

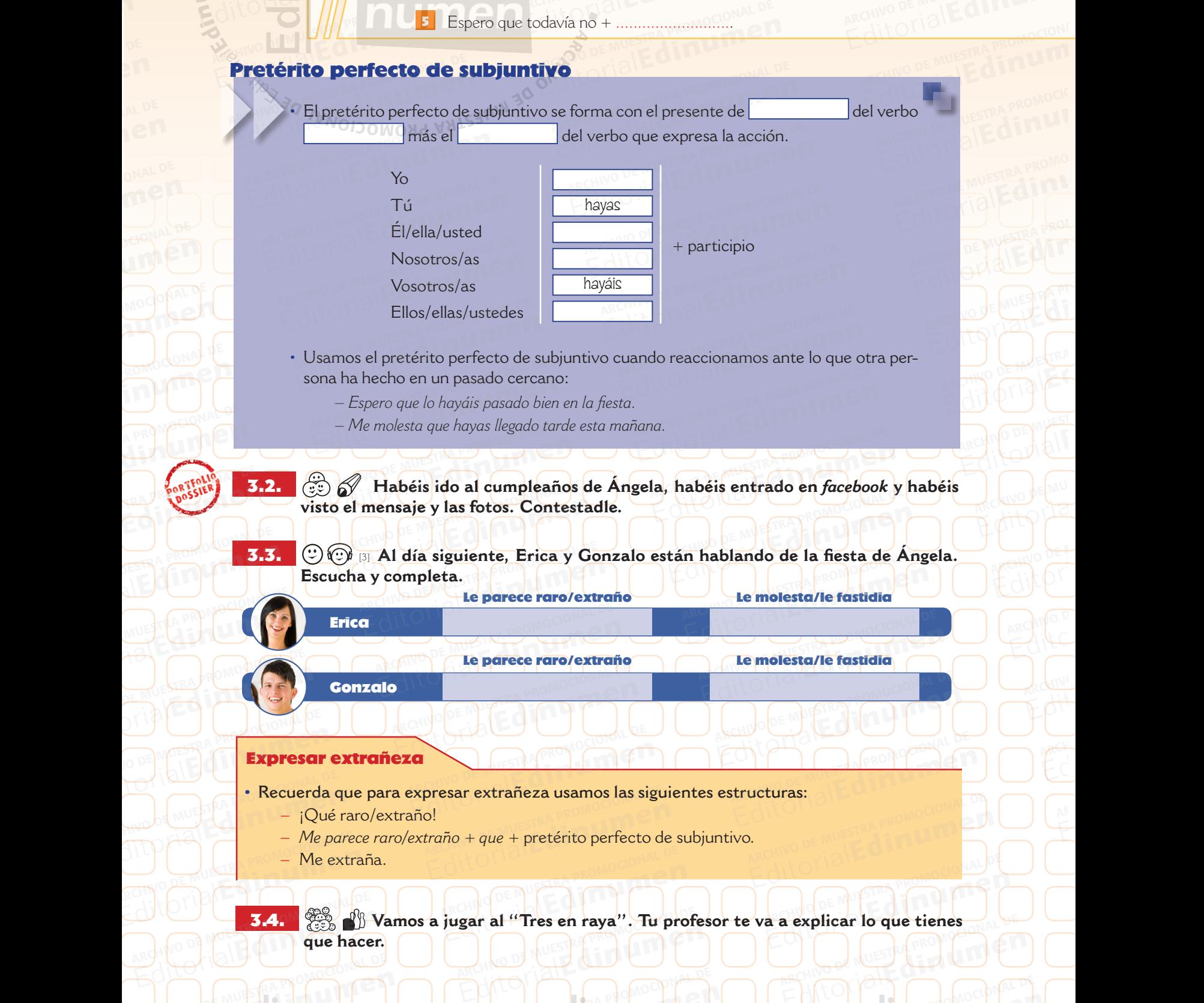

ARCHITECTURE

ARCHIVO DE MUESTRA PROMOCONAL DE

Editorial Editorial

3.4.

Editorial Editor 1989

ARCHIVO DE MUESTRA PRO EditorialEd**inumen**

**que hacer.**

ARCHIVO DE MUESTRA PE

ARCHIVO DE MUESTRA PROMOCIONAL DE MUESTRA PROPERTY

**ARCHIVO DE MUESTRA PROMOCIÓNE** 

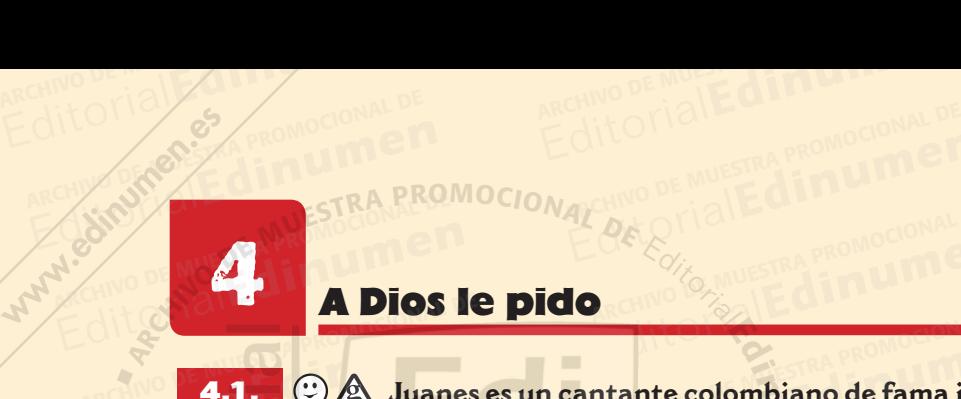

 $\mathbf{v}_i$  $\ddot{\circ}$ **ni u**

**en•**

Require the Compression of the Capture of the Capture of the Capture of the Capture of the Capture of the Capture of the Capture of the Capture of the Capture of the Capture of the Capture of the Capture of the Capture of

# 4 A Dios le pido **EditorialEdinumen**

**Juane 1999 de la Pierre de Muestra Pierre de la Pierre de la Pierre de la Pierre de la Pierre de la Pierre de la<br><b>1999 de la Juanes es un cantante colombiano de fama internacional. En Colombia se habla español pero hay algunas diferencias con el español que se habla en España. Fíjate en el cuadro. cias con el español que se habla en España. Fíjate en el cuadro. e ALGUS DE PIECE**<br> **ALGUS DE PIECE**<br> **ALGUNAS DE MUESTRA DE MUESTRA PROMOCIONAL DE MUESTRA PERSONAL DE MUESTRA PROMOCIONAL DE MUESTRA PROPORTIVA DE MUESTRA PROPORTIVA DE MUESTRA PROPORTIVA DE MUESTRA PROPORTIVA DE MUESTRA P** Editorial<br> **Editorial Dios le pido**<br> **Editorial.** En Colombia se habla español pero hay algunas di<br>
Cias con el español que se habla en España. Fíjate en el cu abla en España. Fíjate en el cuar<br>es<mark>pañol de España y el e</mark> **m**

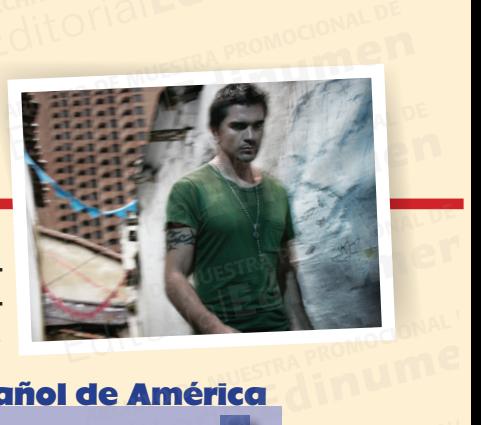

ARCHIVO DE MUESTRA PROMOCIONAL

ARCHIVOTI3 EditorialEd**inumen**

ARCHIVO D

### **Editorial Promotion Cream**<br>Ular. **n •**

**Editor DE MUESTRA PROMOCIÓN EN** 

• **Voseo:** uso del pronombre *vos* en lugar de *tú* en la segunda persona del singular. • **Ustedes:** uso de *ustedes* en lugar de *vosotros* en la segunda persona del plural. En España (exceptuando las Islas Canarias y Andalucía) *ustedes* se usa en un registro formal.<br>• **Pretérito indefinido:** uso del pretér paña (exceptuando las Islas Canarias y Andalucía) *ustedes* se usa en un registro formal. Algunas diferencias en Muestra promoces del promoces del promoces del promoces del promoces del promoces del promoces de la promoces de la promoces de la promoces de la promoces de la promoces de la promoces de la promoces **EDITORIAL EN Colombia se habla español pero hay algunas diferentes cas con el español que se habla en España. Fíjate en el cual <br>
<b>Algunas diferencias entre el español de España y el de Voseo:** uso del pronombre vos en lu **Algunas diferencias entre el español de España y el es<br>
Voseo:** uso del pronombre vos en lugar de *tú* en la segunda persor<br>
paña (exceptuando las Islas Canarias y Andalucía) *ustedes* se usa en<br>
Pretérito indefinido: uso e vos en lugar de tú en la segunda persona<br>n lugar de vosotros en la segunda persona<br>s Canarias y Andalucía) *ustedes* se usa en<br>o del pretérito indefinido para bablar de ARCHIVO DE MUESTRA PROMOCIONAL DE MUESTRA PROMOCIONAL DE MUESTRA PROMOCIONAL DE MUESTRA PROMOCIONAL DE MUESTRA<br>Annual de Muestra de Muestra de Muestra de Muestra de Muestra de Muestra de Muestra de Muestra de Muestra de M<br> Editorial<br>En Es-**ENDS** 

**Description de** *Des California***l de** *Des Canarias y Andalucía***)** *ustedes* **se usa en un registro formal.<br>
<b>Pretérito indefinido:** uso del pretérito indefinido para hablar de un tiempo pasado no terminado, en lugar del pret • **Pretérito indefinido:** uso del pretérito indefinido para hablar de un tiempo pasado no terminado, en lugar del pretérito perfecto. ARCHIVO **DE MUESTRA PRODUCEDA**<br>No terminado, en lugar de as y Andalucía) *ustedes* se usa en ur<br>térito indefinido para hablar de ur<br>o perfecto. ARCHIVA PROMOCIO Editorial Editorial Pretérito indefinido: uso

### 4.2. **P. 2. CEO ARCHIVO DE MUEL DE CADA CONTRA PROPRIATION**<br>Cada cuadro correspond no terminado, en lugar del pretérito perfecto.<br>
2. C<sup>o</sup> **ARC** Descubre con tu compañero la palabra secreta a partir<br>
Cada cuadro corresponde a una letra. Podéis usar el diccionario<br>
1 Forma de energía artificial o natural enteren<br>iero la palabra secreta a partir<br>atra **Podéis usar el discionario** ARCHIVESTRA PROMO **REDITIONS MUESTRA PROMO** ARCHIBITRA PROM

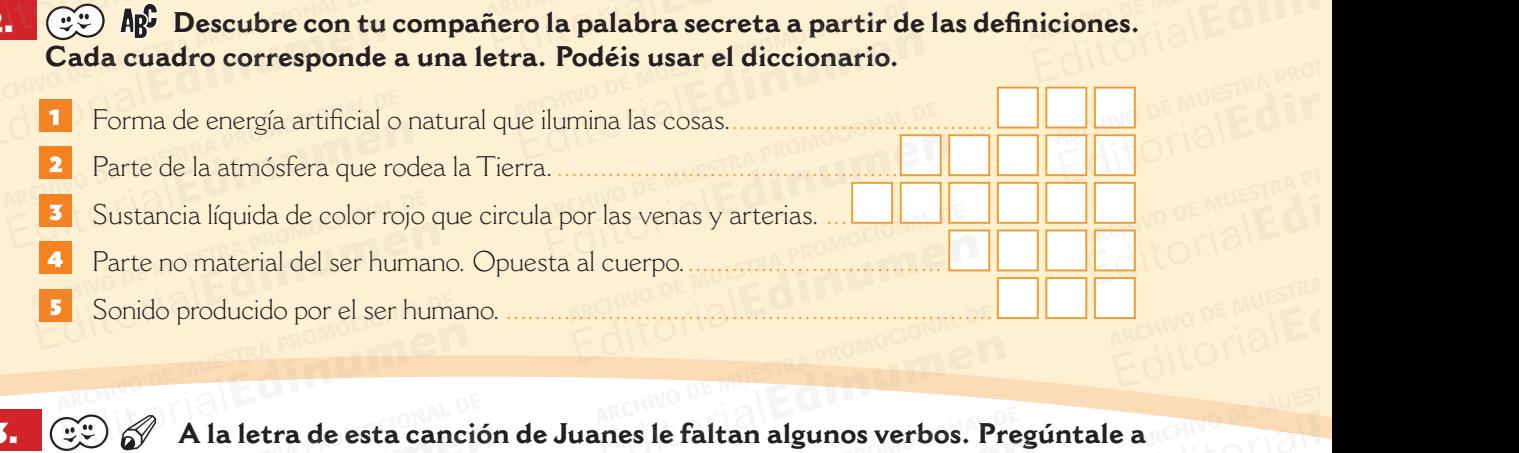

**tu compañero y completa con la forma correcta del presente de indicativo o del presente de subjuntivo que te diga. Sigue el ejemplo.<br>
Se divida de la segunda de la presente de indicativo del presente de indicativo del pre sente de subjuntivo que te diga. Sigue el ejemplo.** A la letra de esta cancional de Muestra esta cancidade esta con la forma<br>Ante de subjuntivo que te diga. Sonido producido por el ser humano.<br>
<br> **Editorial de Muestra de Muestra el faltan algunos verbos.**<br> **Editorial de Subjuntivo que te diga. Sigue el ejemplo.**<br>
<br> **Editorial de Subjuntivo que te diga. Sigue el ejemplo.** Editorial<br>Editorial<br>Editorial Editorial A la letra de esta canción de Juanes le faltan algunos verbos. Pre<br>
e de subjuntivo que te diga. Sigue el ejemplo.<br>
Pedir, yo, presente de indicativo.<br>
Pido.<br>
Pido. AITOTIAL Editorial

<sup>E</sup>jempl<sup>o</sup> *Pedir, yo, presente de indicativo. Pido.* **e de subjuntivo que te diga. Signal de muerte de indication de la production de la production de la production de la production de la production de la production de la production de la production de la production de la p** 

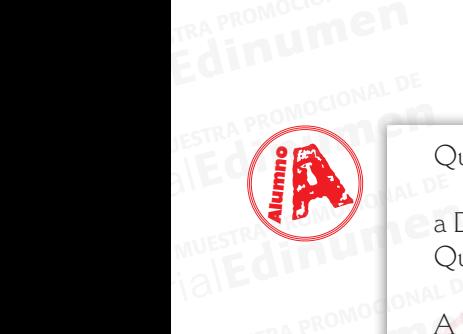

**EDITORIALE** 

ARCHIVO DE MUESTRA PRO EDITORIAL PROMOCIONAL P

4.3.

Editorial Representation of the Contract of the Contract of the Contract of the Contract of the Contract of the Contract of the Contract of the Contract of the Contract of the Contract of the Contract of the Contract of th

ARCHIVO DE MUESTRA PROMOCIONAL

Que mis ojos **(1)**.......................... con la luz de tu mirada, yo… a Dios le ............pido Que mi madre no **se muera (a)** y que mi padre me **(2)**........................... A Dios le pido. Que **(3)**.......................... a mi lado y que nunca más te me **vayas (b)**, mi vida. A Dios le pido. Que mi alma no **descanse (c)** cuando de amarte se trate, mi cielo. A Dios le pido. Por los días que me **(4)**.......................... y las noches que aún no **llegan (d)**, yo… a Dios le pido. Por los hijos de mis hijos y los hijos de tus hijos. A Dios le pido. Que mi pueblo no **derrame (e)** tanta sangre y **ARCHIVO DE MUESTRA PROMOCIONAL DE MUELLE DE MUELLE DE MUELLE DE MUELLE DE MUELLE DE MUELLE DE MUELLE DE MUELLE DE MUELLE DE MUELLE DE MUELLE DE MUELLE DE MUELLE DE MUELLE DE M (5)**.......................... mi gente. TATE PROMOCONAL DE EDITORIAL PROMOTOM ADI ARCHIVO DE MUESTRA PROMOCIONAL DE Editorial Principles Comparent de indicativo.<br>
Pedir, yo, presente de indicativo.<br>
Pido.<br>
Signales, yo...<br>
pido (c) and a marte se trate, mi cielo.<br>
Pido (c) and a marte se trate, mi cielo. ARCHIVESTRA PROMOCIONAL DE Editorial<br>EditorialEditorialEditorialEditorialEditorialEditorialEditorialEditorialEditorialEditorialEditorial<br>ADios pido<br>
Pido<br>
Phose **muera (a)** y que mi<br>
(2) Editorial<br>
Contra la luz de Dios le pido.<br>
Cue mi alma no **(6)**<br>
pido de amarte se trate, mi cielo.<br>
no **se muera (a)** y que mi de la Dios le pido.<br>
A Dios le pido de Vida para darte y mi<br>
Consequendo más de vida para dart EN A Dios le A Dios le<br>Por los día<br>
noche a Dios le r ARCHIVO DE MUESTRA DE MUESTRA DE MUESTRA PRODUCTIVA DE MUESTRA PRODUCTIVA DE MUESTRA PRODUCTIVA DE MUESTRA PRO<br>De me **vayas (b)**, mi vida. Editorial<br>Editoriale amarte se trate, mi cielo.<br> **Editorial de Muestra Promocional de Muestra de Vida para darte y mi<br>
a mi lado y que<br>
a mi lado y que<br>
e me <b>vayas (b)**, mi vida.<br> **U**n segundo más de vida para darte y a t noches<br>
a Dios le pi a Dios le pid<br>Por los hijos<br>A Dios le pic<br>Que mi puel  $\frac{1}{\sqrt{2}}$ escanse (c) cuando de  $\frac{1}{\sqrt{2}}$ Editorial a militado y que<br>
en varia da para de vida para darte y a tu lado<br>
para siempre yo quedarme.<br> **Editorial De Muestra Provide Constant Provide Constant Provide Constant Provide Constant Provide Constant Provide Con** ARCHIVO DE MUESTRA PROMOCIONAL DE Rective Property Oue mi pueblo  $\begin{array}{ccccc}\n & & & & \text{y s} \\
\text{A} & & & & \text{y q} \\
\text{A} & & & & \text{y q} \\
\text{A} & & & & \text{y q} \\
\text{A} & & & & \text{y q} \\
\text{B} & & & & \text{y q} \\
\text{B} & & & & \text{y q} \\
\text{C} & & & & \text{y q}\n\end{array}$ **EDITORIAL COMPOCIONAL DE COMPOCIONAL DE CONSTRA PER COMPOCIONAL DE MUESTRA PROPOCIONAL DE SE PICIO DE SE DE MUESTRA PROPOCIONAL DE MUESTRA PROPOCIONAL DE MUESTRA PROPOCIONAL DE MUESTRA PROPOCIONAL DE MUESTRA PROPOCIONAL D** ARCHIVO DE MUESTRA PROMOCIONAL DE  $\frac{Y}{y}$  due<br>  $\frac{Y}{y}$  de tus hijos.<br>  $\frac{Y}{y}$  due Editorial Procedure y since entantion (1) sea de vos,<br> **Legan (d)**, yo...<br>
Y que si me muero sea de amor,<br>
y los hijos de tus hijos.<br>
y si me enamoro sea de vos,<br>
y que de tu voz sea este corazón todos los días<br>
x que de t

### A Dios le pido. Que mi alma no **(6)**.......................... cuando de amarte se trate, mi cielo. A Dios le pido. Un segundo más de vida para darte y mi EditorialEditorialEditorialEditorialEditorialEditorialEditorialEditorialEditorialEditorialEditorialEditorialEditorialEditorialEditorialEditorialEditorialEditorialEditorialEditorialEditorialEditorialEditorialEditorialEditor S le pido.<br>
ni alma no **(6)**<br>
e amarte se trate, mi cielo.<br>
S le pido.

corazón entero entregarte. Un segundo más de vida para darte y a tu lado<br>para siempre yo quedarme.<br>Un segundo más de vida yo... a Dios le pido. para siempre yo quedarme. Un segundo más de vida yo... a Dios le pido. e pido.<br>ndo más de vida para darte y mi<br>zón entero entregarte.<br>nde más de vida esse darte y a tu lad

Y que si **(7)**.......................... sea de amor, y si **me enamoro (f)** sea de vos, The vida you, a Dios ie pido.<br> **Editorial Standard Standard Standard Standard Standard Standard Standard Standard Standard Standard Standard Standard Standard Standard Standard Standard Standard Standard Standard Standard** 

y que de tu voz **sea (g)** este corazón,

- todos los días a Dios le pido.
- Y que si me muero sea de amor, sea (g) este corazon,<br>Dios le pido.<br>ero sea de amor,<br>p sea de vos,
- y si me enamoro sea de vos,

y que de tu voz sea este corazón todos los días a Dios le pido. A Dios le pido. Editorial Editorial Editorial Editorial Editorial Editorial Editorial Editorial Editorial Editorial Editorial Editorial Editorial Editorial Editorial Editorial Editorial Editorial Editorial Editorial Editorial Editorial Ed ea de vos,<br>a este corazón todos los días<br>Editoriales en erromodos Editorial Company and Dioslepido.<br>
A Dioslepido.<br>
A Dioslepido.<br> **Editorial Linumen.es Www.cubrisma.com**pany and Dioslepido De Music De Music De Music De Music De Music De Music De Music De Music De Music De Music De Music **Editor** Reproduction CT

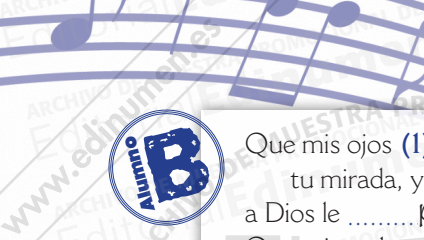

 $\mathcal{P}_\mathrm{c}$ d **ni u men•**

ARCHIVO DE MUESTRA PROMOCIONAL DE EditorialEd**inumen**

ARCHIVO DE MUESTRA PROMOCIONAL DE MUESTRA PROMOCIONAL DE MUESTRA PROMOCIONAL DE MUESTRA PROMOCIONAL DE MUESTRA PROMOCIONAL DE MUESTRA PROMOCIONAL DE MUESTRA PROMOCIONAL PROMOCIONAL PROMOCIONAL PROMOCIONAL PROMOCIONAL PROMO

EditorialEd**inumen**

**RACHI**VO<br>EQU EditorialEd**inumen**

**ARCHIVO DE MUESTRA PRO** EditorialEd**inumen**

MOCIONAL DE **EDITORIALES** 

ROMOCIONAL DE **EDITORIALED** 

A PROMO<mark>CION</mark><br>A PROMOCIONAL DE **EDITORIALE** 

EQILITI DE Editorial

**ARCHIVO DE DE MUESTRA PRODUITE Editorial** 

ALLE MONOCIONAL DE MUESTRA PROMOCION<sub>E</sub>N

REGIONAL ARCHIVES<br>ARCHIVES Cuadras de Editorial Capitaliste Cuadras de a

Cuadras de ac EditorialEd**inumen**

ARCHIVO EditorialEd**inumen**

**PROMOCIONAL PROMOCIONAL DE MUESTRA PROMOCIONAL PROMOCIONAL PROMOCIONAL PROMOCIONAL PROMOCIONAL PROMOCIONAL PRO** EditorialEd**inumen**

ARCHIVO DE MUESTRA PROMOCIONAL Editorial Representative

ARCHIVO DE MUESTRA PRO EditorialEd**inumen**

Que mis ojos **(1) se despierten** con la luz de tu mirada, yo... a Dios le ........................... pido Que mi madre no **(a)**.......................... y que mi padre me **(2) recuerde**. A Dios le pido. Que **(3) te quedes** a mi lado y que nunca más te me **(b)**.........................., mi vida. A Dios le pido. Que mi alma no **(c)**.......................... cuando de amarte se trate, mi cielo. A Dios le pido. Por los días que me **(4) me quedan** y las noches que aún no **(d)**......................, yo... ARCHIVO DE MUESTRA PROMOCIONAL DE <sup>A</sup>RC<sup>H</sup> <sup>V</sup><sup>I</sup> <sup>O</sup> <sup>D</sup> M<sup>E</sup> a Dios le pidoo MORP A Por los hijos de mis hijos y los hijos de tus hijos. A Dios le pido. Que mi pueblo no **(e)**.......................... tanta ARCHIVO DE MUESTRA PROMOCIONAL DE sangre y **(5) se levante** mi gente. Editorial Editorial Editorial Editorial<br>Editoriale de Al Dios ARCHIVO DE MUESTRA PROMOCIONAL DE <sup>A</sup>RCH<sup>I</sup>V<sup>O</sup> <sup>D</sup><sup>E</sup> <sup>M</sup>UESTR<sup>A</sup> <sup>P</sup>ROMOCIONA<sup>L</sup> <sup>D</sup><sup>E</sup> <sup>E</sup>d<sup>i</sup>toria<sup>l</sup>Ed**<sup>i</sup><sup>n</sup>** EditorialEd**inumen** ARCHIVO DE MUESTRA PROMOCIONAL DE PROMO<br>
Editorial<br>
Editorial<br>
Promoto<br>
A Dios le p ARCHIVO DE MUESTRA PROMOCIONAL DE EditorialEd**inumen** ARCHIVO DE MUESTRA PROMOCIONAL DE EditorialEd**inumen** ARCHIVO DE MUESTRA PROMOCIONAL DE EditorialEd**inumen** ARCHIVO DE MUESTRA PROMOCIONAL DE A Dios le pido.<br>Que mi alma no (c).........<br>de amarte se trate, mi<br>A Dios le pido. EditorialEd**inumen** ARCHIVO DE MUESTRA PROMOCIONAL DE Editorial<br>
Cue mi alma no (c)<br>
de amarte se trate, mi cielo.<br>
A Dios le pido.<br>
Por los días que me (4) me quedan y las<br>
noches que aún no (d)<br>
a Dios le pido.<br>
Por los hijos de mis hijos v los hijos de tus hijos.<br>
Por los a Dios le pido.<br>Por los hijos de mis hijos y los h<br>A Dios le pido.<br>Que mi pupble pe (e) Editorial Property (A Dios le pido.<br>
Por los días que me (4) me quedan y las<br>
noches que aún no (d)<br>
a Dios le pido.<br>
Por los hijos de mis hijos y los hijos de tus hijos.<br>
Por los hijos de mis hijos y los hijos de tus hijo **u m e n • E U RTSHIT**  $\begin{array}{c}\n\mathcal{L}_{\mathcal{L}_{1/D}} \text{A} \text{D} \\
\hline\n\mathcal{L}_{2/D} \text{Por} \\
\hline\n\mathcal{L}_{3/D} \mathcal{J}_{1/D}\n\end{array}$ 

A Dios le pido. RA Dios le pido.<br>Que mi alma no **(6) descanse** cuando de **Editor Contra de Santa Antigatine** amarte se trate, mi cielo. A Dios le pido. Un segundo más de vida para darte y mi corazón entero entregarte. A Dios le pido.<br>Un segundo más de vida para darte y micorazón entero entregarte.<br>Un segundo más de vida para darte y a tu lado para siempre yo quedarme. Un segundo más de vida yo... a Dios le pido. Y que si **(7) me muero** sea de amor, y si **(f)**.......................... sea de vos, y que de tu voz **(g)**.......................... este corazón, todos los días a Dios le pido. Y que si me muero sea de amor, y si me enamoro sea de vos, y que de tu voz sea este corazón todos los días a Dios le pido. A Dios le pido. 4.3.1. [4] **Escucha esta versión de la canción de Juanes y comprueba tus respuestas.** EditorialEd**inumen** ARCHIVO DE MUESTRA PROMOCIONAL DE Editorial Hispanics View Hispanics Christian Correction<br>La segundo má<br>La segundo má<br>La segundo má AITOMAIL PROMOCIONAL Francische University of the University of the University of the University of the University of the University of the University of the University of the University of the University of the University of the University of canse cuando de montre de la promocional de la promocional de la promocional de la promocional de la promocional de la promocional de la promocional de la promocional de la promocional de la promocional de la promocional d exame cuando de **provencia de la componencia de la componencia de la componencia de la componencia de la componencia de la componencia de la componencia de la componencia de la componencia de la componencia de la componenc** EditorialEd**inumen** ra darte y mi<br>te.<br>a darte y a tu lado<br>me. Editorial<br>Editorial Editorial<br>Editorial<br>Editorial<br>Editorial<br>Editorial<br>Editorial<br>Editorial<br>Editorial<br>Editorial<br>Editorial Editorial<br>Editorial<br>Editorial Editorial<br>Editorial<br>Editorial<br>Editorial<br>Editorial<br>Editorial<br>Editorial darte y a tu lado<br>e.<br>a Dios le pido.<br>e amor. externalists and the state of the state of the state of the state of the state of the state of the state of the state of the state of the state of the state of the state of the state of the state of the state of the state bison is the enamoro sea de voy que de tu voz sea este composition is a Dios le pido.<br>Equatorial de A Dios le pido. ARCHIVOS, Addentista ARCHIVO DE MUESTRA PROM Editorial Editor Andrews ARCHIVO DE MUESTRA PROMO **Editorial** ARCHIVESTRA PROM

ARCHIVO DE MUESTRA PROMUNICIPAL **ARCHINO DE MUESTRA PROMUERING** 

> ARCHIVO DE MUESTRA **Editoria**

ARCHIVO DE M Editori

ARCHIVO D Editor<br>ARGHIO<sup>D</sup>

ARCHIVO Editorial<br>Editorial<br>Editorial

ARCHIVO DE MUESTRA PROMOCIONAL DE

**1.**  $\bigodot$   $\bigodot$   $\mathbf{A}$  Escucha esta vers<br> **A** Lee de nuevo el cua Editorial A Dios le pido.<br>Editoriale Juanes y comprueb **EditorialEdin** 

**Ediment Propriet Construction** 

**Lee de nuevo el cuadro de 4.1.** y localiza en la canción qué forma propia del español de América aparece.<br>
ARCHIVO DE MUESTRA PROMOCIONAL DE MUESTRA PROMOCIONAL DE MUESTRA PROMOCIONAL DE MUESTRA PROMOCIONAL DE MUESTRA PRO **español de América aparece.** Editorial de Dios le pido.<br>
Sangre y (5) se levante mi gente.<br> **Editor de la canción de Juanes y comprue:**<br> **Editor de Muestra esta versión de la canción de Juanes y comprue:<br>
<b>Editor de América aparece.**<br>
A Dios le pido.<br> **Editor Escucha esta versión de la canción de Juanes y comprueba<br>
<b>CO A Lee de nuevo el cuadro de 4.1.** y localiza en la canción qué fa<br>
español de América aparece.<br>
CEO AP<sup>C</sup> También hay diferencias en el vocabulario. Rel y localiza en la canción qué for Editorial de América aparece.<br> **Español de América aparece.**<br> **Español de España**<br> **Español de España**<br> **Español de España**<br> **Español de América**<br> **Español de América**<br> **Español de América**<br> **Contra de América** Stas.<br>ANCHIVO DE MUESTRA PE a del<br>Adel<sub>lo de Muestra di<br>EditorialEdi</sub>

**También hay diferencias en el vocabulario. Relaciona las siguientes pa-**4.4.1. **labras. CE ARCHIVO DE MUER DE MUER DE MUEL DE MUEL DE MUEL DE MUEL DE MUEL DE MUEL DE MUEL DE MUEL DE MUEL DE MUEL DE**<br>Español de España editorial<br>Experiences<br>Editoriales in <mark>Relaciona las si</mark>g EditorialEd**inumen** ARCHIVO DE MUESTRA PROMOCIONAL DE Español de América<br>Español de América<br>**din**<br>**din**<br>**d**: b. computadora ARCHIVO PIRI EditorialEd**inumen** ARCHIVOTTELLA Editorial<sub>E</sub>

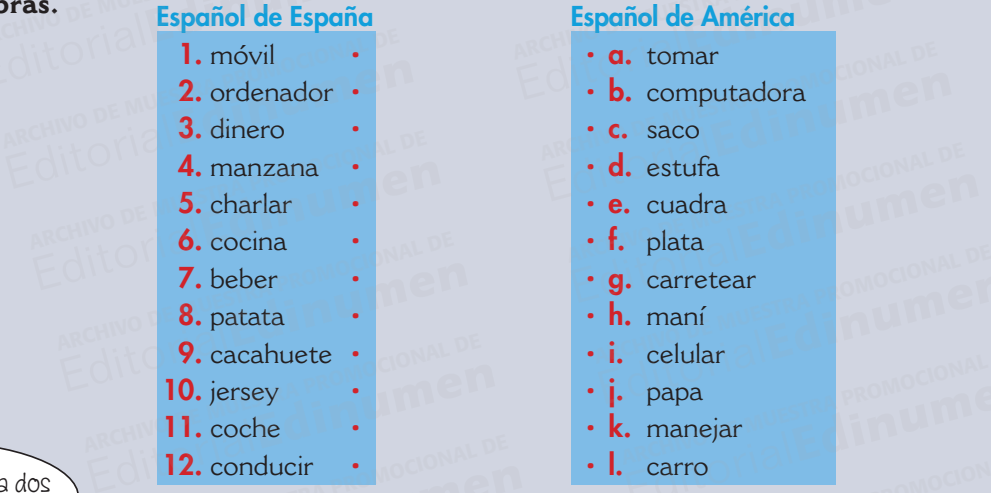

- 9. cacahuete **9.** cacahuete :<br> **10.** jersey :<br> **11.** coche
	- 10. jersey 11. coche
	- 12. conducir

# **b.** computadora<br> **c.** saco<br> **d.** estufa  $\cdot$  c. saco

Español de América

• d. estufa

• **a.** tomar

- 
- **e.** cuadra
- $\cdot$  f. plata • g. carretear e. cuadra<br>
F. plata<br> **g.** carretear<br> **g.** carretear
- $\cdot$  h. maní **s.** carretear<br> **h.** maní<br> **i.** celular<br> **j.** papa
- i. celular
- *j.* papa
- k. manejar
- *l.* carro **Editor PROMOCLE DESCRIPTION DESCRIPTION DESCRIPTION DESCRIPTION DESCRIPTION DESCRIPTION DESCRIPTION DESCRIPTION DESCRIPTION DESCRIPTION DESCRIPTION DESCRIPTION DESCRIPTION DESCRIPTION DESCRIPTION DESCRIPTION DESCRIPTION D**

## **1 Esta mañana perdí mi celular nuevo.**<br> **1** Esta mañana perdí mi celular nuevo. *i**i i conducir* **·** *l conducir* **<b>·** *l conductive <b>i conductive <b>i conductive <b>i conductive <b>i conductive <b>i conductive <b>i conductive <b>i conductive <b>i convertir es* **español que se habla en España? Editorial Properties Archives Control Control Control Control Control Control Control Control Control Control Control Control Control Control Control Control Control Control Control Control Control Control Control Control Editorial Archivos 1. El carro de Convertir estas frases al español que se habla en España?<br>
Esta mañana perdími celular nuevo.<br>
A Me encaptan las papas con buevos fritos, iy a yos?** entier de convertir estas frases al<br>**um en España?**<br>Conceptional Editorial Español que se habla en España?<br>
Esta mañana perdími celular nuevo.<br>
2 Me encantan las papas con huevos fritos, *iy* a vos?<br>
3 La biblioteca está a dos cuadras de acá.

- 
- <sup>2</sup> Me encantan las papas con huevos fritos, *iy* a vos? Esta manana perdi mi celula<br>2 Me encantan las papas con l<br>3 La biblioteca está a dos cuad **Espana?**<br>ARCANO DE MUESTRA PROMOCIONAL D<br>OS, ¿y a vos?
	- La biblioteca está a dos cuadras de acá.
	- 4 Hoy se estropeó la estufa en casa y tuvimos que comer en el restaurante. ARCHIVO DE MUESTRA PROMOCIONAL DE Editorial and personal actions in the Contractor Contractor Contractor Contractor Contractor Contractor Contractor Contractor Contractor Contractor Contractor Contractor Contractor Contractor Contractor Contractor Contract Editorial<br>Editorial<br>Editorial<br>Inos que comer en el restaurante. Editoriale de la estada de la estada de la estada de la estada de la estada de la estada de la estada de la estada de la estada de la estada de la estada de la estada de la estada de la estada de la estada de la estada de Editorial Editor Company of the United States Company of the United States Company of the United States Company of the United States Company of the United States Company of the United States Company of the United States Co

REDITORIAL PROMOCIONAL DE MUESTRA PROMOCIONAL DE MUESTRA PROMOCIONAL DE CONSUMENTE CONSUMERENCON DE CONSUMERENCON DE CONSUMERENCON DE CONSUMERENCON DE CONSUMERENCON DE CONSUMERENCON DE CONSUMERENCON DE CONSUMERENCON DE CON

REDITORIAL PROMOCIONAL P

 $\blacktriangleright$  *i* Vamos al cine esta tarde?

ARCHIVAL DE MUNICIPIE

 Imposible, no tengo plata. Si me la dejan ustedes…  $\lambda$ Vamos al cine esta tarde?<br>
De Imposible, no tengo plata. Si m Editorial Remoteration Remoteration Computer Contractor Reserves Contractor Reserves Contractor Reserves Contractor Reserves Contractor Reserves Contractor Reserves Contractor Reserves Contractor Reserves Contractor Reserv EditorialEd**in**ument

OITOTION PROMOCIONAL DE ARCHIVO DE MUESTRA PROMOCIONAL DE ARCHIVO DE MUESTRA PROMOCIONAL DE CONSTABLECTION DE MUESTRA PROMOCIONAL DE CONSTABLECTION DE MUESTRA PROMOCIONAL DE CONSTABLECTION DE MUESTRA PROMOCIONAL DE CONSTAB Editorial CLUB PRISMA • UNIDAD 1 ARCHIVO DE MUESTRA PROMOCIONAL www.cub.PRISMA·UNIDADIN.es www.edinumen.es www.edinumen.es

La biblioteca está a dos cuadras de acá.

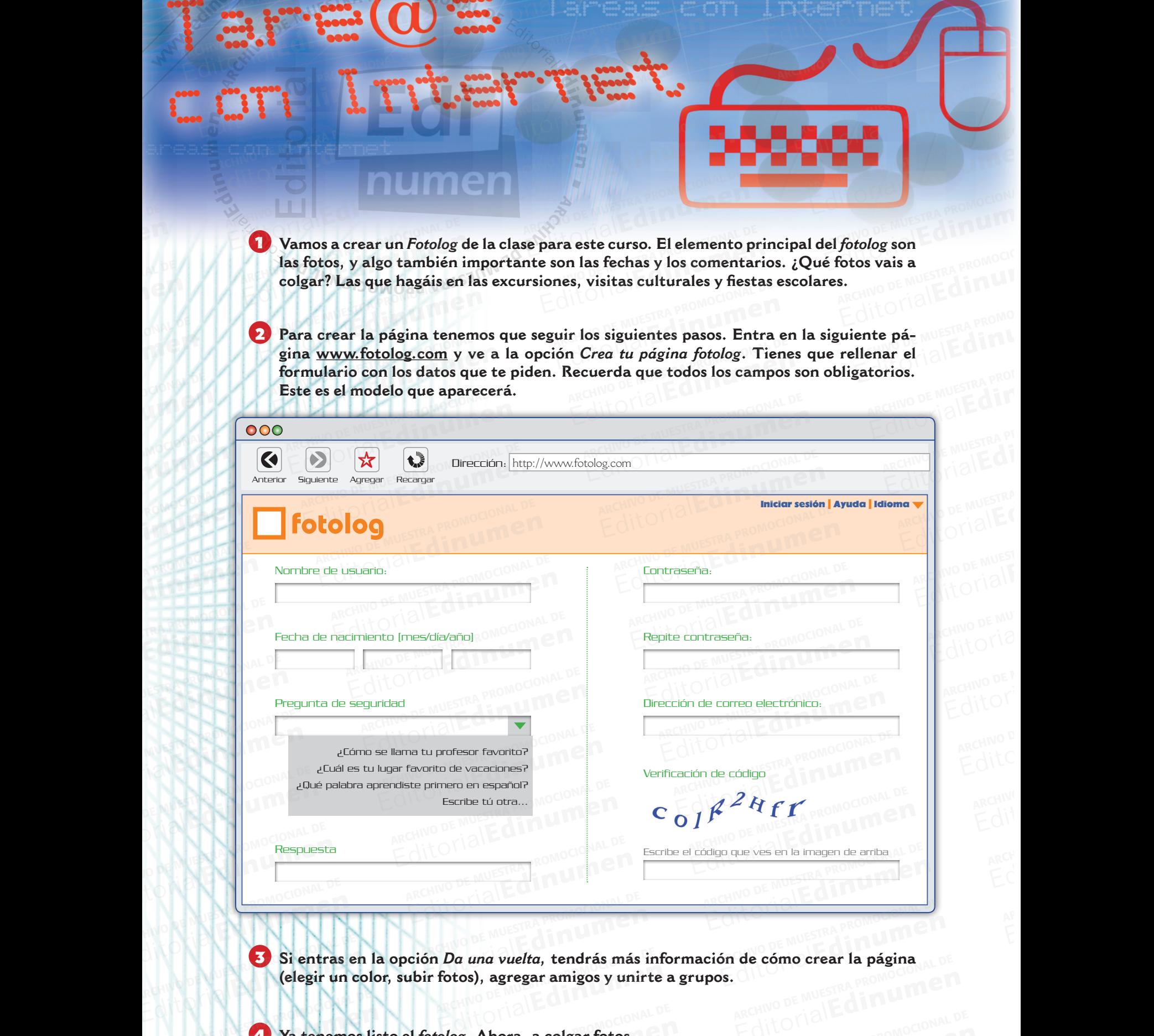

EditorialEd**inumen**

Editorial Editor Contractor

**u**

ARCHIVO DE MUESTRA PROMOCIONAL DE MUESTRA PROMOCIONAL DE MUESTRA PROMOCIONAL DE MUESTRA PROMOCIONAL DE MUESTRA<br>ARCHIVO DE MUESTRA PROMOCIONAL DE MUESTRA PROMOCIONAL DE MUESTRA PROMOCIONAL DE MUESTRA PROMOCIONAL DE MUESTRA EditorialEd**inumen**

Internet EditorialEd**inumen**

**EditorialEdinumen** 

Editorial Prisma • Nivel B1 **CHA**<br>Editorial Promocional P

Editorial Promocional DE Mu<sub>estra</sub> Promocional DE Muestra Promocional

 $\overline{\mathcal{M}}$ EditorialEd**inumen**

**(elegir un color, subir fotos), agregar amigos y unirte a grupos.** ARCHIVO DE MUESTRA PRODUCTIVA DE MUESTRA PRODUCTIVA DE MUESTRA PRODUCTIVA DE MUESTRA PRODUCTIVA DE MUESTRA PRO<br>A REGISTRA PRODUCTIVA DE MUESTRA PRODUCTIVA DE MUESTRA PRODUCTIVA DE MUESTRA PRODUCTIVA DE MUESTRA PRODUCTIVA<br>A Editorial Editorial<br>Editorial<br>Editorial n Da una vuelta, tendrás más ir<br>fotos), agregar amigos y unirt **Editorial Editorial Promocional DE**<br>Editorial Promocional De MUESTRA PROMOCIONAL<br>Editorial Promocional De MUESTRA PROMOCIONAL<br>Editorial Promocional De MUESTRA PROMOCIONAL DE

ALCONAL PROMOCIONAL DE

**4 Ya tenemos listo el** *fotolog*. Ahora, a colgar fotos. **Editorial Proposal DE Muestra Proposal DE Muestra Proposal DE Muestra Proposal DE Muestra Proposal DE Muestra P<br>ARCHIVO DE MUESTRA PROPOSAL DE MUESTRA PROPOSAL DE MUESTRA PROPOSAL DE MUESTRA PROPOSAL DE MUESTRA PROPOSAL D** Editorial PROMOCIONAL DE MUESTRA PROMOCIONAL DE

EditorialEd**inumen**

ARCHIVO DE MUESTRA PRO

**n•**

EditorialEd**inumen**

ARYO EditorialEd**inumen**

ARCHIVO DE MUSS EditorialEd**inumen**

**Tare de Muestra (1** 

ARCHIVO DE MUESTRA PRO

EditorialEd**inumen** ARCHIVO DE MUESTRA PROMOCIONAL DE

EditorialEd**inumen** ARCHIVO DE MUESTRA PROMOCIONAL DE www.edinumen.es

ARCHIVO DE MUESTRA PRO

### EditorialEd**inumen** ARCHIVO DE MUESTRA PROMOCIONAL DE Editorial Editorial EditorialEd**inumen** ARCHIVO DE MUESTRA PROMOCIONAL DE EditorialEd**inumen** EditorialEd**inumen** ARCHIVO DE MUESTRA PROMOCIONAL DE EditorialEd**inumen** EDGRAFIA AN LINGUISTICA EditorialEd**inumen** ARCHIVO DE MUESTRA PROMOCIONAL DE EditorialEd**inumen** <sup>A</sup>RCH<sup>I</sup>V<sup>O</sup> <sup>D</sup><sup>E</sup> <sup>M</sup>UESTR<sup>A</sup> <sup>P</sup>ROMOCIONA<sup>L</sup> <sup>D</sup><sup>E</sup> <sup>E</sup>d<sup>i</sup>toria<sup>l</sup>Ed**<sup>i</sup><sup>n</sup> u**

ARCHIVO DE MUESTRA PROMOCIONAL DE EditorialEd**inumen**

BORTFOLIO

Editor<sup>ial</sup>Edin Mire

**n**

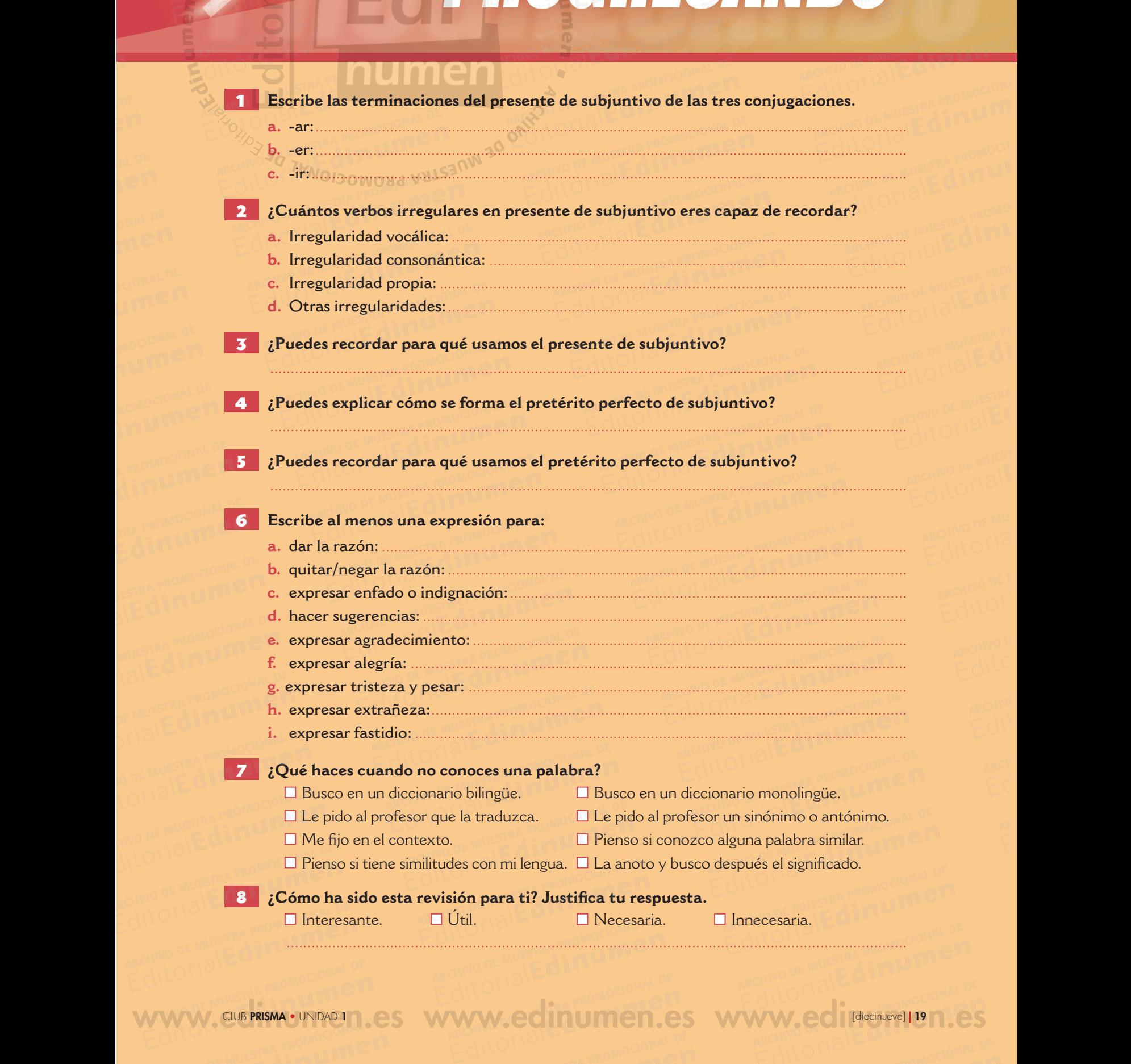

Rective Drial Editorial P

d **ni u**

**en**

Www.edito

ARCHIVO DE MUESTRA PROMOCIONAL DE EditorialEd**inumen** ARCHIVO DE MONDELOR

ARCHIVO DE MUESTRA

ARCHIVO DE MUESTRA PRO

ARCHIVO DE MUESTRA PRO

Editorial Famocional De Muestra Promocional